# **STOWARZYSZENIE KSIĘGOWYCH W POLSCE ODDZIAŁ OKRĘGOWY W SZCZECINIE**

# **Materialy na XXIV Konferencję INFRA '99**

# "Przetwarzanie danych księgowych dla podejmowania decyzji finansowych"

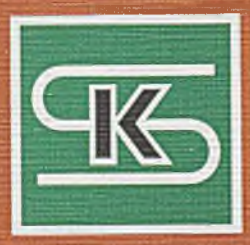

Kołobrzeg - wrzesień 1999

# STOWARZYSZENIE KSIĘGOWYCH W POLSCE ODDZIAŁ OKRĘGOWY W SZCZECINIE

# **Materiały na XXIV Konferencję INFRA '99**

# **» Przetwarzanie danych księgowych dla podejmowania decyzji finansowych "**

Materiały na konferencję pod redakcją Prof. dr hab. Ignacego Dziedziczaka

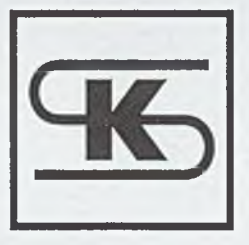

Kołobrzeg - wrzesień 1999

ISBN 83 -912009 - 1 -4

# **SPIS TREŚCI**

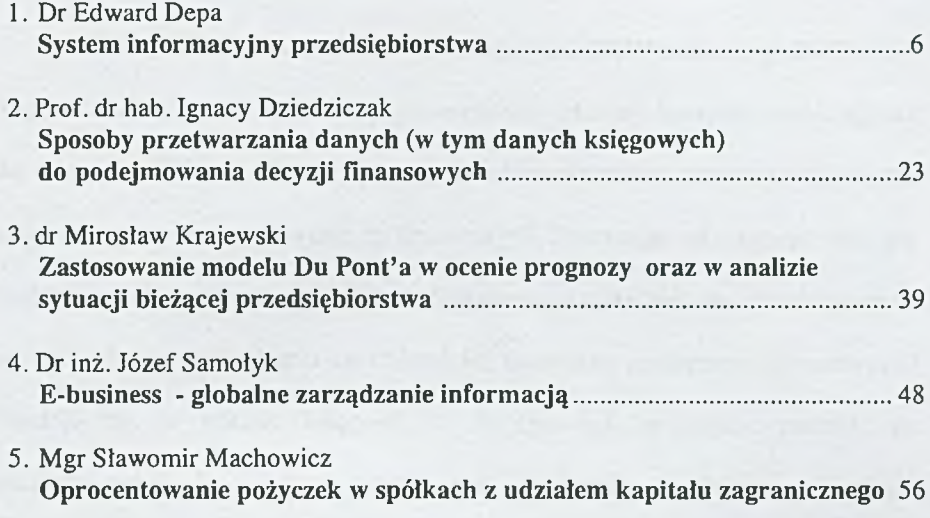

 $\mathbf{A}$ 

×

# **PRZEDMOWA**

Serdecznie Państwa witam na dorocznej, już XXIV konferencji INFRA'99. Tegoroczna konferencja sygnalizuje nowe obszary od których współcześni księgowi nie mogą stronić. Coraz większego znaczenia w biznesie nabiera złożona problematyka racjonalnego podejmowania decyzji finansowych. Poczynając od diagnozy stanu po wybór wariantu działania w gospodarce finansowej przedsiębiorstwa. Brakuje jednak specjalistów od roztrzygania coraz bardziej złożonych problemów finansowych. Wydaje się, że właśnie księgowi, ze względu na "znajomość materii" są predestynowani do odegrania istotnej roli w zarządzaniu finansami każdego przedsiębiorstwa. Decyzje finansowe bazują bowiem, w dużym stopniu na danych księgowych, informacji z rachunkowości. Tradycyjnie już, na naszej konferencji nie zabraknie też problematyki księgowej w środowisku informatycznym. Znajdą się też zapewne tematy najbardziej aktualne i awangardowe, związane z nowelizacją ustawy o rachunkowości i internetem. Mam nadzieję, że będzie o czym dyskutować, do czego bardzo Państwa zachęcam. Życzę Państwu pożytku merytorycznego i relaksu w czasie pobytu w pięknym Kołobrzegu. Już zapraszam na jubileuszową konferencję **INFRA2000,** z niespodziankami, już za rok, w tym samym miejscu i czasie.

Ignacy Dziedziczak

#### <span id="page-7-0"></span>Dr Edward Depa Uniwersytet Szczeciński **SYSTEM INFORMACYJNY PRZEDSIĘBIORSTWA**

#### Wstęp

O *Systemie Informacyjnym Przedsiębiorstw* informuję Państwa już od co najmniej dwóch lat, tak w materiałach na konferencje INFRA<sup>1</sup> jak i w innych publikacjach2. Na Konferencji INFRA jest to pierwsza publiczna prezentacja użytkowej wersji tego systemu. Zaprezentujemy Państwu wersję eksploatowaną od stycznia bieżącego roku w kilku różnej wielkości przedsiębiorstwach. Reprezentuję pogląd, iż w obecnej fazie rozwoju systemu SIP nie wolno nam tracić czasu na opracowywanie wersji demonstracyjnych. Ponadto uważam, że prezentacja jednej z możliwych rzeczywistych aplikacji systemu może byś bardziej interesująca niż większa ich liczba w wersji modelowej. Ostateczna ocena należy do Państwa.

Zanim przejdziemy do zasadniczej części prezentacji chciałbym poinformowaś, iż System Informacyjny Przedsiębiorstwa (w skrócie SIP) jest tworzony od 1996 roku przez "ED'Software World of Modern Accountancy - Świat Nowoczesnej Rachunkowości" spółkę z o.o. w Szczecinie pod moim kierownictwem.

Chciałbym podkreśliś, że SIP jest już eksploatowany, ale wciąż znajduje się w fazie tworzenia. Przewiduje się, iż proces ten będzie trwał jeszcze wiele lat. O ile dzisiaj je steśmy świadomi najbliższych zadań i posiadamy sprecyzowane plany w tym zakresie, to według ogólnych reguł, zmienność potrzeb użytkowników określi nasze zadania na lata następne.

Chciałbym zaznaczyś, iż prezentowany system stanowi, w jakimś sensie, uwieńczenie kilkunastu lat prac badawczych nad możliwościami wykorzystania teorii zdarzeń G. H. Sortera3 w przedsiębiorstwach.

Z prawdziwą satysfakcją pragnę nadmienić, iż inspiracją do tych badań były między innymi liczne prace naukowe Panów profesorów Ignacego Dziedziczaka4 i Janusza Stępniewskiego5, za co którym dzisiaj tą drogą składam podziękowanie.

Przedmiotem prezentacji będą tylko wybrane, jak się wydaje, istotniejsze fragmenty SIP. Pokaz każdego modułu, zwłaszcza jego możliwości w pełnym zakresie, wymagałby zaangażowania znacznych sił i środków. Mogłoby się okazać, że czas naszej Konferencji jest zbyt krótki.

Wyrażam jednak nadzieję, że prezentowany produkt software'owy spotka się z Państwa uznaniem a ewentualne uwagi krytyczne przyjmiemy jako kolejną wskazówkę do dalszego rozwoju SIP.

#### **1 .Informacje ogólne o systemie**

System Informacyjny Przedsiębiorstwa został zaprojektowany do kompleksowej obsługi informacyjnej całego podmiotu gospodarczego. System może być eks ploatowany przez każde przedsiębiorstwo i instytucję bez względu na ich wielkość i rodzaje prowadzonych działalności. SIP przy pomocy mediów teleinformatycznych jest łączony z otoczeniem. Jak się wydaje, kompleksowy i otwarty charakter systemu upoważnia autorów do stosowania w jego nazwie określenia "informacyjny".

 $-7-$ 

SIP otrzymał konstrukcję atomiczną, co oznacza że na całym jego obszarze niemal w ogóle nie występuje zjawisko redundancji informacji. Efekt ten został uzyskany przez oprogramowanie encyklopedii zastosowanych atomów informacji. W niej zostały opisane w sposób usystematyzowany wszystkie informacje użyte do budowy systemu. Każda z tych informacji (atomów informacji), w zależności od użytkownika systemu, jego właściwości, może przyjmować różne zbiory wartości informacji. One też stanowią główny przedmiot całego systemu. Atomy informacji jak i ich poszczególne wartości służą w SIP tak do budowy baz i banków danych jak i do tworzenia opisów zdarzeń ekonomicznych. Do bazy informacji (nazwanej uprzednio encyklopedią) może zostać dopisana każda nowa informacja, jeżeli tylko zajdzie ku temu uzasadniona potrzeba.

Należy podkreślić, iż cała konstrukcja systemu jest podporządkowana dokumentowaniu i rejestrowaniu zdarzeń ekonomicznych zachodzących w przedsiębiorstwie lub innej instytucji. Procesy dokumentowania i rejestrowania zdarzeń, o których mowa, generalnie posiadają dwie formy: elektroniczną (magnetyczną) i drukowaną na papierze. W formie magnetycznej dokumentowane zdarzenia ekonomiczne w swych rzeczywistych opisach gromadzą wszystkie informacje związane tematycznie z dokumentowanym zdarzeniem, na które istnieje zapotrzebowanie w całym systemie. Rzeczywiste opisy zdarzeń posiadają konstrukcję otwartą, co oznacza iż mogą przyjąć każdą kolejna informację, jeżeli tylko wystąpi taka potrzeba. Dokumenty papierowe zawierają tylko informacje wynikające ze stawianych im wymogów formalno-prawnych.

Atomiczną konstrukcja rzeczywistych opisów zdarzeń ekonomicznych stworzyła mocne podstawy do pełnej automatyzacji procesu konwersji tych opisów na formy według innych zasad. Ta właściwość SIP umożliwiła całkowitą automatyzację ksiąg rachunkowych i rozwój rachunkowości zarządczej. Moduł rachunkowości sprawozdawczej spełnia z nadmiarem wszystkie wymogi ustawowe, zaś rachunkowość zarządcza może przyjąć każdą żądaną przez użytkownika SIP formę. Obie rachunkowości są przystosowane tak w warstwie konstrukcyjnej jak i logicznej do stworzenia wielowymiarowego obrazu rzeczywistości przedsiębiorstwa. Należy dodać, iż są zasilane selektywnie (w zależności od potrzeb) z tych samych strumieni informacji i w tym samym czasie.

^ Na szczególną uwagę, naszym zdaniem, zasługuje zastosowany elastyczny model rachunku zysków i strat. Jest to otwarcie SIP na potrzeby ujmowania procesów ekonomicznych (rzeczywistych strumieni zdarzeń ekonomicznych) w różnych wymiarach, walutach i systemach. Sądzić należy, iż ta część systemu będzie rozwijać się najszybciej. Ponadto, rachunek zysków i strat posiada macierzową konstrukcję wyodrębnionego na specjalnym statusie głównego nośnika informacji ekonomicznych

(w skrócie zwanym GNI). "w nośnik może być zbudowany z dowolnej liczby obiektów ekonomicznych. To oznacza, że użytkownik SIP może objąć rachunkiem ekonomicznych każdy fragment działalności przedsiębiorstwa o ile jego kierownictwo jest zainteresowane takim wyodrębnieniem. Liczba obiektów ekonomicznych jest wielkością zmienną i zależy wyłącznie od potrzeb rachunku ekonomicznego firmy a jednocześnie nie wpływa negatywnie na pracę systemu. Dodać należy, że konstrukcja głównego nośnika informacji ekonomicznej jest widoczna i stosowana na całym obszarze systemu wszędzie tam, gdzie jest użyteczna. Procedury obsługujące tak skonstruowany rachunek zysków i strat zostały w pełni zautomatyzowane.

Pełna automatyzacja konwersji opisów zdarzeń oraz procesów (okresowych rozliczeń) obsługiwanych w rachunku zysków i strat stworzyły realne możliwości do funkcjonowania systemu w czasie rzeczywistym lub zbliżonym do rzeczywistego. Jak potwierdza dotychczasowa praktyka, najbardziej efektywnym jest dzienny rytm pracy systemu. To oznacza, iż kompletny bilans firmy może być generowany na koniec każdego dnia pracy, jeżeli tylko życzy sobie tego jej kierownik.

Jak już wspomniano na wstępie, SIP jest obecnie najbardziej rozwiniętym systemem stosowanym, wykorzystującym teorię zdarzeń. Każdy jego moduł posiada własny zestaw zdarzeń ekonomicznych, które rejestruje i dokumentuje. W porównaniu z poprzednimi aplikacjami z tego zakresu, zaproponowane rozwiązanie jest bardziej otwarte i przyjazne użytkownikowi. Zastosowano formułę, że wszędzie tam, gdzie programy systemu same potrafią rozpoznać zdarzenie i przedmiot zdarzenia nie angażowany jest człowiek. W wyniku takiego podejścia, między innymi na całym obszarze obrotu rzeczowymi składnikami majątkowymi, obsługa systemu nie ma kontaktu ze zdarzeniami. O tym, jakie zdarzenia zostały udokumentowane przez szczebel operacyjny dowiadujemy się z dokumentów po fakcie. Efekt ten został uzyskany przez pełną korelację zdarzeń ekonomicznych z rodzajami zasobów i dokumentami. Listy obsługiwanych zdarzeń ekonomicznych mają charakter otwarty co oznacza, że zawsze, jeżeli zajdzie taka potrzeba do obecnych list mogą być dopisane kolejne zdarzenia lub zmieniony opis i status zdarzeń już opisanych. Autorzy systemu czynią starania nad skompletowaniem typowych pakietów zdarzeń dla poszczególnych obszarów działania przedsiębiorstw, ich usystematyzowania i opisania. Ujednolicone nazwy zdarzeń ekonomicznych są powszechnie stosowane w ich automatycznej dekretacji na użytek ksiąg rachunkowości sprawozdawczej i zarządczej. Niezależnie od ksiąg rachunkowych SIP gromadzi rzeczywiste opisy zdarzeń ekonomicznych (źródłowe opisy zdarzeń) w bazach archiwalnych lub w bankach danych.

Zastosowanie teorii zdarzeń na całym obszarze SIP wprowadza nowy wymiar rzeczywistości przedsiębiorstwa w postaci źródłowych i rzeczywistych opisów zdarzeń ekonomicznych, który stanowi podstawę i źródło do ujęcia zdarzeń w dokumentach (uznawanych dotychczas za podstawowe źródło informacji) jako kolejnym wymiarze tej samej rzeczywistości. Należy podkreślić, że każdy dokument papierowy posiada swoją wersję źródłową magnetyczną, w której zapisy pozostają w wersji źródłowej, to jest na poziomie opisów zdarzeń ekonomicznych. To rozwiązanie umożliwia

zawsze powrót z dokumentów do opisów poszczególnych zdarzeń oraz odtworzenie dokumentów ze źródłowych opisów zdarzeń bez względu na stopień agregacji informacji w dokumentach drukowanych.

SIP został wyposażony w wielowarstwowe systemy kontroli i zabezpieczeń. Ogólnie można je podzielić według kryterium podmiotowego na:

- zależne od SIP;

- zależne od użytkownika.

Oprogramowanie i organizacja baz danych zostały zaprojektowane z myślą obrony systemu w najbardziej ekstremalnych sytuacjach, jakie mogą wydarzyć się podczas eksploatacji. Stąd software systemu automatycznie tworzy kopie zapasowe wszędzie tam, gdzie występują nawet najmniejsze zagrożenia. Systematycznie też zrzuca dodatkowo kopie na zewnętrze nośniki magnetyczne. System został wyposażony w procedury umożliwiające automatyczne odtwarzanie poszczególnych baz danych za wskazany okres bądź od początku roku. Procedury odtwarzające zasoby informacyjne posiadają możliwości odtwarzania baz o zmienionej strukturze informacyjnej. To pozwala na ewentualne korygowanie uprzednio przyjętego modelu.

SIP został wyposażony w podsystem automatycznej identyfikacji zdarzeń i ich dokumentów. Wszystkie dokumenty tworzone w ramach SIP posiadają status dokumentów ścisłego zarachowania. Unikalna ścieżka kontrolna umożliwia identyfikację każdej informacji z dokumentem i zdarzeniem ekonomicznym, którego dotyczy.

Dostęp do zasobów SIP jest sterowany i kontrolowany przez kierownika jednostki eksploatującej system za pośrednictwem kart mikroprocesorowych (chipowych). Karta prócz identyfikatorów zawiera opis tych elementów SIP, do których posiadacz karty otrzymał prawo dostępu. Niezależnie od kart powszechnie zastosowany został system haseł baz danych Paradox'a. Bazy danych o strategicznym znaczeniu są ponadto szyfrowane.

Dla zwiększenia stopnia zabezpieczenia poszczególnych aplikacji każdy użytkownik posiada kopię kompletnych parametrów u dostawcy systemu. Tym sposobem nawet kradzieże sprzętu komputerowego nie mogą zachwiać systemem informacyjnym użytkownika.

Od użytkownika zależy jakiej klasy zastosuje zabezpieczenia hardware'owe, np.: podtrzymujące zasilanie energetyczne, streamery do backup'ów czy rodzaj dysków magnetycznych. Nie sądzę by trzeba było przekonywać kogokolwiek o istotnych różnicach w poziomie zabezpieczeń przy zastosowaniu dysków autonomicznych lub macierzy dysków magnetycznych w serwerze.

Obecna wersja SIP została napisana w języku Delphi 2 i 4. Posiada oprogramowanie sieciowe pracujące na terminalach pod Windows NT 4.0. Oprogramowanie może pracować w różnych sieciach pod warunkiem, że terminale (na Windows NT 4.0) będą współpracowały z systemem serwera plików sieci. Terminale powinny spełniać minimum wymogów średniej klasy mikrokomputera, czyli: pamięć operacyjną 64 MB, dobra karta graficzna i procesor co najmniej Pentium II. Oprogramowanie i organizacja zasobów systemu umożliwia na tym samym sprzęcie obsługę większej licz-

 $-9-$ 

ED 'Software pilotuje i aktywnie uczestniczy w przygotowaniu wdrożenia SIP "pod klucz". Przy zaangażowaniu się użytkownika, użytkowa eksploatacja aplikacji SIP może być podjęta w terminie do jednego miesiąca od powziętej decyzji. Dostawca pilotuje ze szczególną starannością pierwsze miesiące eksploatacji aż do upewnienia się, że użytkownik jest wystarczająco przygotowany do samodzielnej pracy. Użytkownicy SIP, bez względu na formę prawną jaka łączy ich z dostawcą, zawsze mogą liczyć na pomoc i współpracę z wytwórcą systemu.

#### **2. Ważniejsze funkcje podstawowych modułów SIP**

Prezentowany system posiada budowę modułową, przystosowaną do klasycznych dziedzin życia przedsiębiorstwa. Z pośród podstawowych można wymienić takie jak:

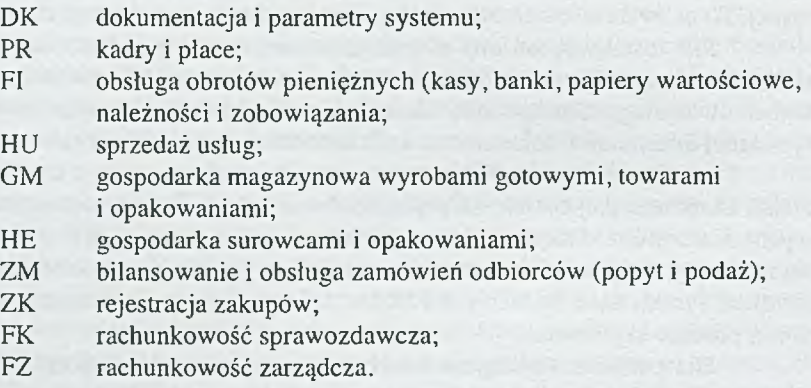

Generalnie zasoby informacyjne systemu można podzielić na dwie podstawowe grupy:

- zbiory i parametry ogólnie dostępne w całym systemie;

- zasoby lokalne poszczególnych modułów.

Jest to jednak podział umowny, bowiem jak już było to podkreślane, SIP stanowi jednolitą logiczną konstrukcję, do której raz wprowadzona informacja jest dostępna wszędzie tam, gdzie jest na nią zapotrzebowanie. Zgodnie z tą formułą, poszczególne moduły korzystają z zasobów całego systemu i bieżąco zasilają inne. Na szczególną uwagę zasługuje podsystem zasilania ksiąg rachunkowych. Jest to strumień księgowych opisów zdarzeń, który powstaje w modułach obsługujących działalność operacyjną i jest kierowany do ksiąg rachunkowych w rytmie poleceń ich kierownika.

Podstawowe funkcje poszczególnych modułów w syntetycznym skrócie można przedstawić następująco:

#### **DK DOKUMENTACJA I PARAMETRY**

W tym module posadowione zostały miedzy innymi:

**- struktura organizacyjna** przedsiębiorstwa, którą poszczególne moduły wykorzystują w różnych fazach pracy systemu;

**- baza kontrahentów** (tak dostawców jak i odbiorców) zawierająca kompletny opis partnerów z możliwościami jej aktualizacji z poziomu operacyjnego poszczególnych użytkowników. Służy do dokumentowania transakcji kupna i sprzedaży oraz komunikowania się z kontrahentami;

**- tablice stawek** podatku od towarów i usług **Vat** sterujące stawkami tegoż podatku przy wszystkich transakcjach sprzedaży ;

**- baza udzielonych bonifikat** przy sprzedaży usług i innych dóbr z opcjonalnym ujęciem czasu, formy bonifikat oraz asortymentu objętego bonifikatami;

**- encyklopedia atomów informacji** dostępnych w SIP z możliwościami ich grupowania i opisywania w trzech różnych językach;

**- baza zdarzeń ekonomicznych** dla poszczególnych modułów i punktów dokumentowania zdarzeń (w skrócie PDZ) wzbogacona opcją udostępniania zdarzeń poszczególnym PDZ;

- parametry do **automatycznej dekretacji zdarzeń** ekonomicznych w poszczególnych modułach (to jeden z kluczowych elementów SIP, zwłaszcza w kontekście pracy systemu w czasie rzeczywistym);

- opisy **punktów dokumentowania zdarzeń** systemem SIP w przedsiębiorstwie (wyznaczane przez użytkownika);

- listy **dopuszczalnych wartości** atomów informacji w konkretnej aplikacji.

Obsługa poszczególnych parametrów i baz posiada specjalistyczne oprogramowanie wraz z możliwością ich dokumentowania.

# **PR KADRY I PŁACE**

Jest to moduł z wyraźnym wyodrębnionymi pakietami do obsługi kadr i plac. Podstawową funkcją pakietu kadrowego jest ewidencja i kompleksowa informacja 0 załodze selektywnie wykorzystywana przez poszczególne moduły systemu. W sposób szczególny ujęte zostały takie problemy jak planowanie, bilansowanie i kontrola wykorzystania czasu pracy w różnych systemach zatrudnienia. Pakiet do obsługi kadr jest logicznie powiązany z podsystemem placowym, który obejmuje miedzy innymi ewidencję, rozliczanie i dokumentowanie wynagrodzeń. Pakiet płac automatycznie obsługuje systemy: podatkowy i ubezpieczeń społecznych we współpracy z pakietem "Płatnik" firmy PROCOM. Zdarzenia dokumentowane przez moduł PR są automatycznie dekretowane i dokumentowane (listy wynagrodzeń, potrąceń, karty zarobkowe 1 rozdzielniki) na potrzeby rachunkowości.

Moduł PR jest najmłodszym produktem SIP. Jego użytkową eksploatację rozpoczęto w sierpniu bieżącego roku.

#### $-11-$

## **FI OBSŁUGA OBROTÓW PIENIĘŻNYCH**

Moduł posiada liczne funkcje do obsługi w czasie rzeczywistym, ogólnie mówiąc, obrotów pieniężnych. Zasadnicze jego zadania można w dużym skrócie przedstawić następująco:

**- rejestrowanie i dokumentowanie obrotów gotówkowych** w **punktach kasowych,** przy czym pakiet ten otrzymuje w czasie rzeczywistym informacje o należnościach i zobowiązaniach realizowanych gotówką (zaliczki, pożyczki, należności i zobowiązania tak wobec pracowników jak i kontrahentów) z całego systemu. Stąd nie zachodzi potrzeba ponownego ich wprowadzania do systemu, lecz tylko wskazanie, za którą pozycję płatnik uiszcza należność, czy też które zobowiązanie chcemy uregulować z kasy. Należy nadmienić, iż informacje, o których była wyżej mowa, docierają do punktów kasowych w czasie rzeczywistym bez względu na poczynania modułów do obsługi rachunkowości. Jest to strumień niezależny od procesów ewidencyjnych w księgach rachunkowych. Pakiet automatycznie dokumentuje i dekretuje zrealizowane zdarzenia zgodnie z wymogami gospodarki kasowej oraz zasadami rachunkowości;

- rejestrowanie i dokumentowanie obrotów na rachunkach bankowych zasilane bazą bieżących należności i zobowiązań, która funkcjonuje w czasie rzeczywistym, niezależnie od aktualnego stanu ksiąg rachunkowych. Główna funkcja bazy polega na prezentowaniu w formacie obsługi zdarzenia ekonomicznego należności i zobowiązań z wybranym kontrahentem i umożliwianiu tylko wskazywania (bez konieczności wprowadzania danych o operacji) które należności lub zobowiązania stanowią przedmiot zdarzenia. Pakiet automatycznie dokumentuje i dekretuje zrealizowane zdarzenia w wyciągach bankowych;

- pakiet do obsługi rachunków bankowych, w przypadku rachunków w domach maklerskich, dodatkowo prowadzi kartotekę ilościowo wartościową papierów wartościowych lub akcji oraz prezentuje bieżące wyniki finansowe na ich obrocie;

- w module posadowiona została obsługa tabeli kursów walut, z których korzysta użytkownik SIP z zamysłem, iż będzie ona automatycznie aktualizowana przez systemy bankowe. Jak na razie, z przyczyn formalno-prawnych, tablica kursów walut nie została przyłączona do systemu bankowego i wymaga wprowadzania kursów przez użytkownika;

- moduł obsługuje bazę należności i zobowiązań tak wobec pracowników jak i kontrahentów funkcjonującą niezależnie od ksiąg rachunkowych w czasie rzeczywistym. Baza powyższa, oprócz już wymienionych funkcji, służy także do emisji poleceń przelewów w dwóch formach: drukowanej lub elektronicznej. Emisja przelewów drogą elektroniczną odbywa się z modułu FI za pośrednictwem systemu bankowego Heu-Thes - Baset. Analogicznie moduł FI przyjmuje dane z wymienionego systemu bankowego. Pierwsze zastosowania wskazują, iż istnieje możliwość współpracy SIP z różnymi systemami bankowymi obsługującymi rachunki klientów;

- moduł posiada także pakiet programów do edycji i ewidencji umów udzielonych pożyczek. Pakiet pozwala na symulację i wybór wariantu oprocentowania do konkretnej umowy pożyczki.

Moduł posiada opracowane i oprogramowane dwa komplety zdarzeń do obsługi kas i rachunków bankowych z możliwością dozowania dostępu do tych zdarzeń na poszczególnych rachunkach bankowych. Takie rozwiązanie eliminuje dostęp do zdarzeń, które nie występują w konkretnym punkcie dokumentowania zdarzeń a umożliwia ich standaryzację.

### **HU SPRZEDAŻ USŁUG**

Moduł służy do fakturowania różnych rodzajów świadczonych usług oraz sprzedaży dóbr materialnych nieobjętych gospodarką magazynową. Jest wyposażony w cenniki sprzedaży usług i towarów. Posiada opcje dokumentowania not i innych dokumentów korygujących. W ystawiane dokumenty są raportowane i automatycznie dekretowane na potrzeby rachunkowości. Moduł automatycznie zasila rejestry sprzedaży Vat. Obecnie prowadzone są prace projektowo-program istyczne nad wersją umożliwiającą fakturowanie usług z różnych obiektów ekonomicznych w połączeniu z kartą do wstępnej kalkulacji ceny sprzedaży (np.: do jednoczesnego fakturowania kilku zleceń w jednej pozycji faktury). Projekt jest realizowany głównie dla potrzeb rachunkowości zarządczej.

Moduł może być eksploatowany na dowolnym obszarze przedsiębiorstwa, bez względu na jego rodzaj i inne uwarunkowania.

### GM GOSPODARKA MAGAZYNOWA WYROBAMI GOTOWYMI, **TOWARAMI I OPAKOWANIAMI HE GOSPODARKA SUROWCAMI I OPAKOWANIAMI**

**ZM OBSŁUGA ZAMÓWIEŃ**

Moduły GM i HE posiadają bliźniacze funkcje i oprogramowanie, zaś moduł do obsługi zamówień stanowi ich naturalne rozwinięcie. Stąd wyodrębnianie ich nawet w artykule byłoby zabiegiem sztucznym.

Dwa pierwsze moduły dokumentują wszystkie zdarzenia ekonomiczne związane z przychodami i rozchodami magazynowanych składników majątkowych jak też rozliczanych w tranzycie. Praca operacyjna polega na emisji klasycznych dokumentów przychodów i rozchodów, takich jak np.: MP "Magazyn przyjmie", RW "Rozchód wewnętrzny", WZ "Wydanie zewnętrzne" itp., natomiast proces kwalifikacji zdarzeń ekonomicznych jest całkowicie obsługiwany przez oprogramowanie systemu. Stąd, obsługa tych punktów nie musi być absorbowana innymi kategoriami ekonomicznymi niż tradycyjnie wymagane na tym poziomie przedsiębiorstwa. Należy podkreślić, iż *\00%* dokumentów w gospodarce magazynowej musi być wystawione wymienionymi modułami SIP, bowiem zablokowane zostały możliwości wprowadzenia do obrotów magazynowych dokumentu sporządzonego poza systemem. Wszystkie dokumenty wystawiane przez wymienione moduły posiadają unikalne identyfikatory a tym samym status dokumentów ścisłego zarachowania. Niektóre dokumenty wystawiane przez system, zwłaszcza dokumentujące dostawy, mogą opcjonalnie przybierać inną postać według indywidualnych żądań odbiorców. Opcja ta jest dostępna dla odbiorców związanych umową na dostawy ciągłe.

Oprogramowano opcję zarządzania dostępem do niektórych dokumentów przez kierownika jednostki. Chodzi tu głównie o dokumentowanie i rozliczanie spisów z natury oraz zmian cen. Uprawnienia do obsługi tych dokumentów można przydzielić na stałe lub jednorazowo konkretnej osobie lub osobom.

Moduły zasilają w czasie rzeczywistym kartoteki ilościowo-wartościowe poszczególnych punktów magazynowych. W szystkie dokumenty są automatycznie raportowane i dekretowane dla potrzeb rachunkowości. Przedmiotowe moduły SIP mogą realizować różną politykę cenową tak w zakresie cen ewidencyjnych jak i sprzedaży. Przy zróżnicowaniu cen ewidencyjnych i sprzedaży moduły mogą na życzenie użytkownika prowadzić rozliczenie marży zrealizowanej na poziomie każdej transakcji sprzedaży. W ybór polityki cenowej i systemu ewidencji pozostaje w gestii użytkownika SIP.

Oprócz wymienionych baz, moduły bieżąco aktualizują banki rzeczywistych opisów zdarzeń, które obok funkcji informacyjnych, stanowią dodatkowe zabezpieczenie umożliwiające odtworzenie procesów dokumentowania i konwersji opisów zdarzeń.

Szczególną funkcję na rzecz zwłaszcza modułu GM pełni moduł do obsługi zamówień. Został tak zaprojektowany i oprogramowany by mógł bilansować podaż (oferty) producentów z zamówieniami kupców. Proces ten może być realizowany jednocześnie w dowolnej przestrzeni czasu i dla dowolnej liczby odbiorców. W szczególności chodzi o odbiorców na dostawy ciągłe. Moduł został wyposażony w procedury do tworzenia zamówień wzorcowych na określone dni tygodnia z możliwością ich modyfikacji. Bilans zamówień na określoną dostawę lub dzień stanowi sumę popytu dla producentów wyrobów i dostawców towarów. Procedury do obsługi zamówień jak i wcześniej omawiane moduły (GM i HE), w procesie kwalifikacji zdarzeń ekonomicznych, rozróżniają rodzaje poszczególnych składników majątkowych (surowce, towary, wyroby gotowe i opakowania). Ta właściwość pozwala, po zbilansowaniu zamówień na określone dostawy, na automatyczne tworzenie dokumentów magazynowych i przewozowych (WZ "Wydanie zewnętrzne", SW "Specyfikacja przewozowa" oraz dokumentów pomocniczych takich jak "Boksy" i "Trasy" ułatwiających spedycję dostaw). Moduły GM i ZM zostały przystosowane do obsługi kilku dostaw dziennie na zmienne trasy i zmieniających się przewoźników. Moduł GM posiada oprogramowane procedury do rozliczania przewoźników z poszczególnych dostaw z automatycznym dokumentowaniem ewentualnych różnic.

Wymienione moduły posiadają ponadto procedury do analizy przewożonych składników majątkowych w innych jednostkach niż handlowych (ewidencyjnych), na przykład koszach, kontenerach itp. Są to informacje dostarczane odbiorcom bądź organizatorowi dostaw. Baza zamówień zrealizowanych stanowi bank danych do bieżącej analizy zmian w popycie na rynku na artykuły będące przedmiotem obrotu.

Moduł zamówień może być wykorzystywany w różnych organizacjach han-

diowych. Był projektowany pod potrzeby typowych organizatorów dostaw i może być niemal od zaraz włączony w dostępne media teleinformatyczne.

### **ZK REJESTR ZAKUPÓW**

Jest to wyspecjalizowany moduł do rejestracji obcych dokumentów zakupu środków trwałych, towarów i usług głównie w kontekście wymogów podatku od towarów i usług Vat.

Procedury obsługujące WEJŚCIE mogą przyjąć dane z dokumentu, który bezpośrednio trafił do rejestru zakupu bądź ściągnąć informacje o dokumentach, które wcześniej przeszły przez moduł FI (kasy i rachunki bankowe). Wyeliminowano tym sposobem konieczność wtórnego wprowadzania podstawowych danych z tych dokumentów. Głównym produktem modułu jest rejestr zakupu Vat oraz informacja do deklaracji Vat-

7. Moduł raportuje i automatycznie dekretuje wprowadzone dokumenty dla potrzeb ksiąg rachunkowych.

Moduł jest systematycznie doskonalony i rozwijany w kierunkach wskazywanych przez użytkowników.

# **FK RACHUNKOWOŚĆ SPRAWOZDAWCZA**

Jest to moduł uwarunkowany obowiązującym systemem rachunkowości, niemniej pełni wiodącą funkcję w całym systemie i jest jego integralna częścią. Jak wskazują informacje o poprzednich modułach, na rzecz tego modułu pracują wszystkie pozostałe moduły SIP (automatycznie tworzą i dokumentują zapisy księgowe). Stąd prosty wniosek, że automatycznie tworzone księgi rachunkowe posiada ten użytkownik, który zastosuje SIP kompleksowo w swoim przedsiębiorstwie.

Zakładowy Plan Kont (ZPK), przyjęty przez użytkownika model rachunku zysków i strat oraz macierz obiektów ekonomicznych stanowią jądro całego systemu i są w każdym jego obszarze precyzyjnie rozpoznawane i właściwie interpretowane bez dodatkowych koderów i dekoderów, co uznajemy za istotny postęp w stosunku do poprzednich zastosowań teorii zdarzeń.

Kształt rachunkowości sprawozdawczej określiła ustawa o rachunkowości z 1994 roku, zgodnie z którą w SIP wyróżniamy następujące księgi rachunkowe (bazy danych):

#### - DZIENNIK;

- KSIEGE GŁÓWNA;

- KSIĘGI POMOCNICZE;

- SPRAWOZDAWCZOŚĆ FINANSOWĄ;

- INWENTARZ.

W SIP każdy moduł tworzący lub rejestrujący dokumenty (uznawane za księgowe) automatycznie prowadzi ich rejestrację w *dzienniku cząstkowym* przed ich ujęciem w księgach rachunkowych. Specjalna procedura generuje automatycznie **zestawienie dzienników cząstkowych** do porównania ich sumy obrotów z obrotami bieżącymi za okres obrotowy z księgi głównej. Zgodność zapisów w dzienniku z księgą główną jest dokumentowana stosownym wydrukiem. Obsługa dziennika posiada opcje kontrolne umożliwiające lokalizację i usunięcie ewentualnych rozbieżności, które mogą się pojawić tylko w warunkach ekstremalnych. Jak się wydaje najistotniejszą zaletą tego rozwiązania jest fakt, iż obsługa dziennika nie obciąża czasu pracy służb księgowych ani też innych.

*Księga główna* jest jedynym urządzeniem ewidencyjnym w rachunkowości sprawozdawczej, w którym stosowany jest pełny zapis systematyczny i każdego zdarzenia (dokumentu księgowego) na kontach syntetycznych. Stanowi podstawę kontroli wewnętrznej zgodności wszystkich ksiąg rachunkowych oraz główne źródło informacji do emisji "Zestawienia obrotów i sald kont syntetycznych".

System posiada rozbudowane *księgi pomocnicze*. W rachunkowości sprawozdawczej dotychczas wyodrębniono trzy następujące księgi:<br>KPA Księgi nomocnicze do kont księgi głównej:

- **KPA Księgi pomocnicze do kont księgi głównej;**
- **KPR Rozliczenia i rozrachunki;**
- **Rachunek zysków i strat.**

W księdze **KPA** zapisywane są pełne (w postaci analitycznej) dekrety zdarzeń, a zatem na kontach analitycznych do kont księgi głównej. Zapisy w tej księdze nie podlegają żadnym procedurom, które mogłyby zmienić postać pierwotną dokonanych w niej zapisów. Udostępnia zatem kompletny i chronologiczny zapis na każdym koncie analitycznym.

Szczególną funkcję w grupie ksiąg pomocniczych pełni baza **KPR.** Jest przeznaczona do automatycznej analizy zapisów na analitycznych kontach rozliczeń i rozrachunków (najczęściej są to konta należące do zespołu 2 i grupy 30). Zadaniem tej bazy jest usunąć z zapisów wszystkie transakcje rozliczone poprawnie i prezentować aktualny stan (specyfikacje) zapisów tylko nierozliczonych. Procedura do automatycznej analizy usuwa rozliczenia bezsporne (przy pełnej zgodności identyfikatorów), ale także posiada możliwości rozliczania zapisów o dużym prawdopodobieństwie, iż są to zapisy przeciwne dotyczące tego samego dokumentu. Opcja ta wymaga każdorazowej akceptacji przez upoważnionego pracownika. Procedury obsługujące bazę KPR posiadają opcję odbudowywania tej bazy do stanu przed ostatnia analizą. Tym sposobem może być usunięty ewentualny błąd człowieka bez konieczności dodatkowych zapisów księgowych.

Księga KPR dostarcza specyfikacji sald, generuje ich potwierdzenia oraz klasyfikuje salda na aktywa i pasywa do bilansu według kryteriów podmiotowego i przedmiotowego.

Automatyczna procedura analizy w bazie KPR jest uruchamiana przy każdej aktualizacji ksiąg rachunkowych.

Baza **KPK** konstrukcją informacyjną jest zbliżona do bazy KPA z tą różnicą, że zapisy w niej są agregowane. Jest przeznaczona głównie do obsługi kont analitycznych tworzących rachunek zysków i strat przedsiębiorstwa oraz mających wpływ na wyniki finansowe. Podstawowe funkcje bazy KPK obejmują:

- automatyczną obsługę okresowych rozliczeń odchyleń i kosztów;

- edycję kart **kalkulacji wynikowej** dla wskazanych obiektów ekonomicznych;

- archiwowanie **wyników finansowych** do badań i analiz.

Na szczególną uwagę zasługuje procedura do automatycznego rozliczania odchyleń i kosztów. Może realizować swoje zadania tak w **rachunku narastającym** jak i **odrębnie za każdy** kolejny **okres obrotowy.** Procedura zamyka rachunek zysków i strat na koniec roku obrotowego.

Każdy użytkownik SIP indywidualnie określa w parametrach **zasady rozliczania odchyleń i kosztów** mając do dyspozycji tablice parametrów oraz zbiór metod, które może wykorzystywać według własnego uznania. Najistotniejszym elementem procedury do automatycznego rozliczania odchyleń i kosztów jest zbiór metod rozliczania (algorytmów). Są to najczęściej występujące metody w rachunku zysków i strat w rachunkowości stosowanej różnych rodzajów działalności. W zależności od potrzeb, poszczególne metody zostały wyposażone w procedury badawcze stanów kont rozliczanych przed i po rozliczeniach. Stąd, reagują na wszelkie nieprawidłowości i potrafią rozliczyć i poprawnie zadekretować każde rozliczenie. Biblioteka stosowanych metod ma charakter otwarty. To oznacza, że każda kolejna metoda wskazana przez użytkowników może być w krótkim czasie dołączona i obsługiwana przez procedurę.

Przyjęte zasady rozliczania odchyleń i kosztów system dokumentuje w formie tablicy parametrów, które łącznie (tablica i zasady) stanowią integralną część ZPK.

Zastosowane zasady rozliczania odchyleń i kosztów mogą być modyfikowane, zmieniane lub realizowane w kilku wariantach (na kilku tablicach parametrów) w zależności od potrzeb użytkownika systemu.

Baza KPK została wyposażona w kilka wzorów **kalkulacji wynikowych** z różnym stopniem szczegółowości. Wśród nich znajdują się karty typowe dla działalności produkcyjnej i usługowej oraz obrotu towarowego. Opcja powyższa umożliwia szybki dostęp do wyników finansowych dowolnych obiektów ekonomicznych. Wzory kart zostały sparametryzowane co pozwala na przygotowanie każdego wzoru, który zażyczy sobie użytkownik.

**Archiwum wyników finansowych** to kolejna dynamiczna baza danych za okres ostatnich dziesięciu lat (okres archiwowania jest sterowany). M oże gromadzić wyniki bilansów rocznych, kwartalnych lub miesięcznych. Użytkownik systemu decyduje czy jest zainteresowany takim archiwum i w jakich przedziałach czasowych. Archiwum jest sprzężone z okresowym generowaniem bilansów (miesięcznych, kwartalnych i rocznych). Podstawowym celem archiwum wyników jest stworzenie dynamicznej bazy danych do analizy finansowej.

SIP na polecenie użytkownika generuje automatycznie następujące sprawozdania finansowe:

- BILANS;
- RACHUNEK ZYSKÓW I STRAT (dowolną wybraną przez użytkownika wersje);
- CASH FLOW (sprawozdanie z przepływu środków pienieżnych).

Każde sprawozdanie może system wygenerować na żądanie kierownika jednostki (w dowolnym czasie) i bez względu na stan ksiąg rachunkowych (przed i po rozliczeniu odchyleń i kosztów).

Pakiet sprawozdań może być poszerzany na życzenie użytkowników.

**Inwentarz** firmy system może dokumentować kilkoma sposobami. Podstawowy pakiet programów, który obejmuje arkusze spisów z natury oraz wstępne i końcowe ich rozliczenia, został posadowiony w modułach do obsługi rzeczowych składników majątkowych. Rozliczenia i rozrachunki system dokumentuje potwierdzeniami sald oraz ich zestawieniami. Ponadto, każda z baz posiada opcję do drukowania stanów (sald) wybranych składników majątkowych.

Oprócz wymienionych ksiąg pomocniczych do kont księgi głównej SIP utrzymuje całą serię kartotek (baz danych) o statusie ksiąg pomocniczych do konkretnych kont analitycznych. Należą do nich miedzy innymi:

- kartoteka osobowa pracowników;
- kartoteka wynagrodzeń (karty zarobkowe), zasiłków i potrąceń z list wynagrodzeń;
- kartoteka wykorzystania czasu pracy;
- kartoteki ilościowo-wartościowe rzeczowych składników majątkowych o różnych właściwościach;
- kartoteka akcji i papierów wartościowych;
- kartoteka bieżących należności i zobowiązań (miedzy innymi pożyczek, zaliczek itp.). Do końca bieżącego roku dołączone zostaną ponadto:
- kartoteka składników majątku trwałego;
- tablice umorzeń i amortyzacji.

SIP kompleksowo obsługuje bazy danych związane z systemem podatków bezpośrednich.

Niezależnie od wymienionych ksiąg rachunkowych SIP obsługuje ewidencję na kontach pozabilansowych (baza PZB) oraz bieżąco aktualizuje banki danych i archiwa wystawionych dokumentów. Liczba otwartych i eksploatowanych baz danych, ich struktury informacyjne, w dużej mierze zależą od faktycznych potrzeb informacyjnych użytkownika. SIP został wyposażony w **kreator baz danych,** który pozwala otwierać dowolną liczbę baz danych z możliwością doboru kierowanych do nich informacji. Jest to ukłon w stronę rachunkowości zarządczej.

Podstawowe księgi rachunkowe (obligatoryjne) posiadają **procedurę do automatycznej** ich **aktualizacji** opisami księgowymi (dekretami) utworzonymi przez moduły dokumentujące zdarzenia ekonomiczne. Procedura powyższa jest sprzężona z **podsystemem** kompleksowej **kontroli wewnętrznej zgodności ksiąg rachunkowych** jak i poprawności samych zapisów księgowych. Procedura aktualizacji ksiąg rachunkowych może być cofana i powtarzana, jeżeli zachodzi taka potrzeba. Każda księga rachunkowa (baza danych) w przypadku jej uszkodzenia może zostać odtworzona nawet od początku roku obrotowego. Opcja odtwarzania baz w połączeniu z ich kreatorem pozwala na wykonanie zmian w zasobach informacyjnych poszczególnych baz danych (między innymi zmiany w strukturze informacyjnej kont analitycznych) w trakcie roku obrotowego.

Oprócz "wejścia" dla zapisów księgowych generowanych automatycznie w module FK występuje pakiet programów do obsługi dekretów wykonywanych manualnie. Procedura powyższa stanowi zintegrowane "wejście" do DZIENNIKA i pozostałych ksiąg rachunkowych. Przed aktualizacją ksiąg rachunkowych dokumenty obligatoryjnie są rejestrowane w DZIENNIKU. Na szczególną uwagę zasługuje opcja wspomagania użytkownika procedury wprowadzania dekretów, która rozwija na żądanie listy dopuszczalnych wartości informacji z ich pełnym opisem. Jest to bezpośredni dostęp do treści ZPK. Należy podkreślić, iż opcja powyższa funkcjonuje na obszarze całego SIP, wszędzie tam, gdzie zachodzi taka potrzeba. W modułach obsługujących sferę operacyjną zakres udostępnianych wartości poszczególnych informacji jest sterowany przez użytkownika (kierownika) systemu. Te właściwości pozwalają na identyfikację szeregu informacji w opisach zdarzeń ekonomicznych bez angażowania człowieka.

Analiza opisów księgowych zdarzeń ekonomicznych wykazuje, iż tylko nieliczna grupa zdarzeń może przyjmować alternatywne wartości informacji. Zastosowany system kontrolowanego dozowania wartości informacji pozwolił w SIP na najwyższy jak dotąd stopień kompresji potrzeb informacyjnych na WEJŚCIU do całego systemu. Dzisiaj szacujemy, iż wskaźnik ten nie przekracza 5 *%* ogólnej liczby wartości informacji jakie gromadzi SIP.

## **FZ RACHUNKOWOŚĆ ZARZĄDCZA**

SIP został tak zaprojektowany, że z jednego źródła jakim jest rzeczywisty i księgowy opis zdarzenia ekonomicznego, są równolegle, automatycznie zasilane między innymi księgi rachunkowości sprawozdawczej i zarządczej. Nie występuje odrębne WEJŚCIE do wprowadzania danych do rachunkowości zarządczej. Natomiast mogą być wyodrębnione bazy danych. System posiada kilka opcji odizolowania baz rachunkowości zarządczej od innych baz danych.

Była już mowa o właściwościach kreatora (księgowych) baz danych. Tu godzi się nadmieniś, że struktura informacyjna i układ baz danych w rachunkowości zarządczej jest całkowicie niezależny od rachunkowości sprawozdawczej. Tylko użytkownik decyduje jakie zdarzenia i w jakim układzie informacyjnym życzy sobie w ra chunkowości zarządczej. Może też w ogóle nie korzystać z modułu FZ, a rozbudować księgi FK.

Większość kierowników jednostek wyraża opinię, iż rachunkowość zarządcza zawiera najczęściej informacje objęte tajemnicą i chronione przez przedsiębiorstwa. Stąd, nie posiadamy zgody kierowników użytkujących SIP na prezentację żadnej aplikacji z rachunkowości zarządczej. Jest to ich "prywatna" rachunkowość udostępniona tylko osobie lub osobom wyraźnie wskazanym przez kierownika jednostki.

Możemy tylko stwierdzić, iż praktycznie każdy problem, bez względu na sposób jego dokumentowania, może być kontrolowany przez księgi rachunkowości zarządczej SIP. Takich możliwości dostarcza wykorzystana w SIP teoria zdarzeń oraz jego konstrukcja.

#### **3. Problem Y2K**

System Informacyjny Przedsiębiorstw pod każdym względem jest przygotowany do efektywnej pracy w roku 2000 !!!

Przeprowadzone testy pakietami Y2K nie wskazują żadnych zagrożeń. Producent udziela pełnej gwarancji na poprawność działania oprogramowania użytkowego w roku 2000.

Należy mieć także na uwadze sprzęt komputerowy oraz oprogramowanie systemowe, którego starsze wersje mogą nie być przystosowane do tych wymogów. Jest rzeczą oczywistą, iż SIP w takim środowisku nigdy nie zostanie posadowiony.

#### **4. Zastosowane nowości**

Chcąc w syntetycznej formie zaprezentować tylko te cechy SIP, których nie posiadają inne zastosowania informatyczne na rynku, bądź nie w takim stopniu, należałoby podkreślić:

- zastosowanie **nowoczesnej technologii i teorii zdarzeń do automatyzacji systemu** a przez to uzyskanie czasu rzeczywistego lub zbliżonego do rzeczywistego w jego eksploatacji;
- kompleksowe rozwiązanie zaprojektowane i zrealizowane przez tego samego, krajowego wytwórcę (nie jest to "składak");
- system prezentuje rzeczywistość przedsiębiorstwa w trzech podstawowych wymiarach:

a) rzeczywiste opisy zdarzeń ekonomicznych;

b) księgowe opisy zdarzeń;

c) opisy rachunkowości zarządczej

i może realizować kolejne;

- rachunkowość w SIP stanowi jego integralny i wiodący segment a rachunek zysków i strat posiada otwarte możliwości do obiektowego ujęcia każdego rachunku **ekonomicznego** i automatycznej jego obsługi;

- jest to system **najtańszy w eksploatacji,** bowiem:

a) posiada **zredukowane do kilku procent** wprowadzanie danych (tzw. **WEJŚCIE);**

- b) **"potrafi" automatycznie zadekretować każde zdarzenie** ekonomiczne i zaktualizować tym dekretem księgi rachunkowe;
- c) **wymogi sprzętowe** zostały określone na **minimalnym poziomie** (praktycznie na .każda kieszeń");
- d) **obsługa** systemu w porównaniu do klasycznych zastosowań informatycznych jest **mniejsza o co najmniej 80 procent.**

Dzisiaj nie sposób nie zauważyć, że SIP został stworzony między innymi do uniknięcia problemów związanych z rokiem 2000, ale też przystosowania informatycznych ksiąg rachunkowych do wymogów ustawy o rachunkowości z 1994 roku.

#### **5. Możliwości rozwoju i zastosowań**

Jak już było powiedziane, SIP jest w budowie. Zakres prac na najbliższe miesiące jest już zdefiniowany. Natomiast otwartą sprawą są dalsze kierunki jego rozwoju. Reprezentujemy stanowisko, że każdy jego użytkownik musi być kompleksowo obsługiwany i zadowolony z jakości tych usług. Stąd deklaracja, iż w stosunkowo krótkim czasie podjęty zostanie każdy nowy problem, który zgłoszą użytkownicy. Sądzimy zatem, że w najbliższym okresie rzeczywiste potrzeby użytkowników otrzymają najwyższy priorytet.

System SIP ma charakter otwarty. Może zatem być stosowany praktycznie w każdej jednostce, bez względu na rodzaj prowadzonej działalności, jej formę i wielkość. Nowe aplikacje na pewno pójdą między innymi w kierunku budżetowania, kontrolingu i analizy ekonomicznej. Jeżeli wystąpi takie zapotrzebowanie, to niezwłocznie podjęty zostanie problem automatycznej konsolidacji bilansów i innych sprawozdań. Aplikacje SIP będą bieżąco aktualizowane przez serwis autorski do obowiązującego stanu prawnego w obszarze jego zastosowań.

System jest przygotowany do zastosowania wielowymiarowego rachunku zysków i strat, równolegle do klasycznego modelu **4XX +490+5,6,7** (symbole i grupy kont syntetycznych). Takim rozwiązaniem były zainteresowane duże organizacje gospodarcze. SIP w krótkim czasie, w rachunkowości zarządczej, może podjąć obsługę na przykład takich modeli jak:

#### 4XX + 490 + 5 ,6 i 7 + **491+ A +492 +B**

Jest'to model trójwymiarowego rachunku zysków i strat, gdzie obok rozwiniętego modelu klasycznego funkcjonują rachunki w kolejnych dwóch wymiarach zorganizowane na życzenie użytkownika.

#### **Zakończenie**

Jest powszechnie wiadomym, że jestem entuzjastą zastosowań informatycznych w przedsiębiorstwach niemal od ich zarania ale też czynnie uczestniczę od wielu lat w rachunkowości stosowanej. Na podstawie tych doświadczeń sądzę, że zaprezentowany Państwu produkt już dzisiaj zabezpiecza najistotniejsze potrzeby informacyjne przedsiębiorstwa. Przypisane rachunkowości funkcje integracyjne w całym systemie, a zwłaszcza rachunku zysków i strat, niejako przywracają jej status ogniwa wiodącego w całym systemie informacyjnym. Ponadto, najnowocześniejsza technologia i najniższe koszty eksploatacji powinny zachęcić Państwa do rozważenia naszej oferty.

Liczymy na wieloletnią, satysfakcjonującą obie strony współpracę.

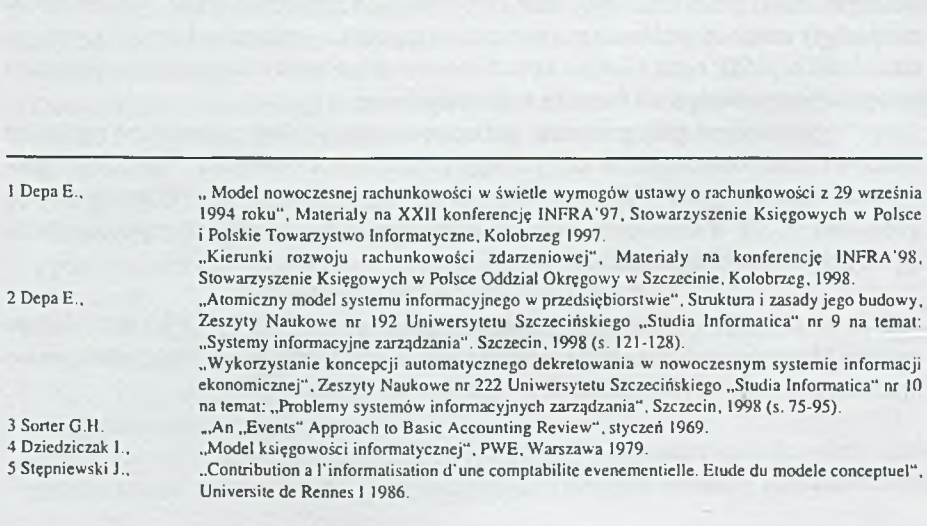

Prof. dr hab. Ignacy Dziedziczak Uniwersytet Szczeciński W ydział Nauk Ekonomicznych i Zarządzania Katedra Zarządzania Finansami

# <span id="page-24-0"></span>**SPOSOBY PRZETWARZANIA DANYCH (W TYM DANYCH KSIĘGOWYCH) DO PODEJMOWANIA DECYZJI FINANSOWYCH**

#### **Wstęp**

Podejmowanie decyzji finansowych w każdym przedsiębiorstwie jest przedmiotem zainteresowania przede wszystkim wyłonionej w ostatnich latach nowej dyscypliny naukowej pod nazwą "ZARZĄDZANIE FINANSAMI". Wyodrębnia się dwa główne obszary zarządzania finansami, a mianowicie:

a) krótkoterminowe decyzji finansowe,

b) długoterminowe decyzje finansowe.

Pokrywają one przynajmniej następujące pola tematyczne:

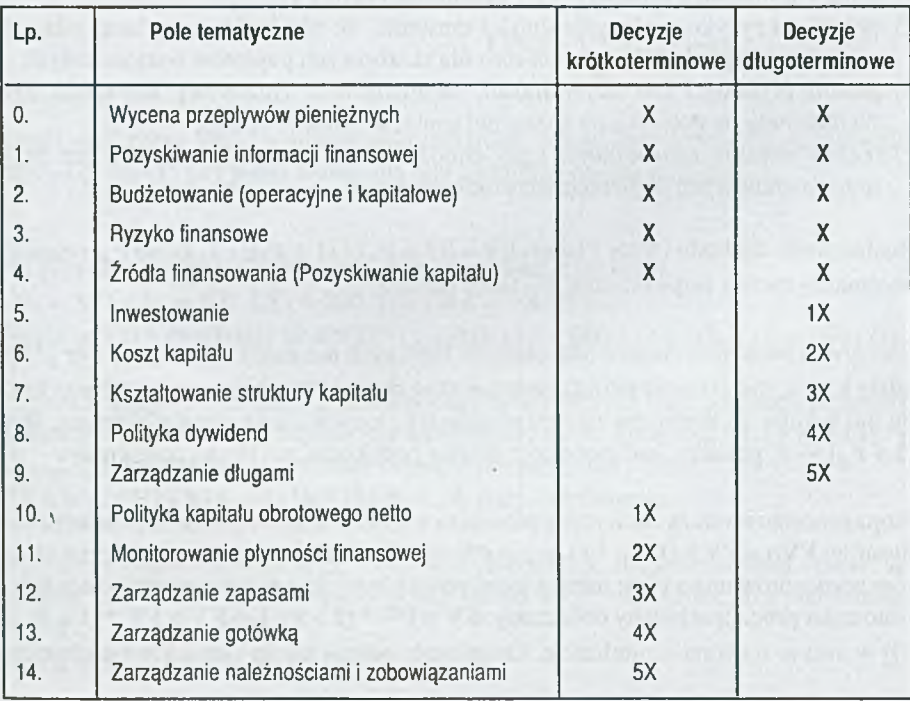

Źródłem informacji objaśniających sytuacje decyzyjne w zarządzaniu finansami są często dane księgowe i dane uzyskane z prognozowania empirycznych danych księgowych. Zwrócimy uwagę na algorytmy finansowe do przetwarzania danych celem podejmowania krótko i długoterminowych decyzji finansowych we wskazanych polach tematycznych.

### **1. Algorytmy wyceny pieniądza i przepływów pieniężnych**

Problem sprowadza się do stóp procentowych i wartości pieniądza w czasie. Stopy procentowe jako dochód (dla oszczędzających lub kredytodawców) albo koszt (dla kredytobiorców) są zależne przede wszystkim od stopy dochodu, którą producenci spodziewają się uzyskać od zainwestowanego kapitału, preferencji czasowych oszczędzających (rezygnacji z konsumpcji bieżącej na rzecz przyszłej), stopnia ryzyka kredytu, oczekiwanej przyszłej stopy inflacji. Kapitał jest alokowany między kredytobiorców (producentów) poprzez stopy procentowe. Pożyczkobiorcy rywalizują o kapitał poprzez stopy procentowe. Nominalna stopa procentowa danego instrumentu finansowego (w szczególności kredytu lub papieru wartościowego) zależy od:

- a) realnej stopy procentowej bez ryzyka, przy zerowej inflacji,
- b) premii inflacyjnej, równej średniej oczekiwanej stopie inflacji w okresie ważności (żywotności) instrumentu finansowego; oczekiwana stopa inflacji **= [(1 + nominalne odsetki) / (1 + realne odsetki)] -1 ,**
- c) premii za ryzyko niewypłacalności em itenta, że nie będzie wypłacał odsetek ani spłacał kapitału; wynosi ona zero dla skarbowych papierów wartościowych,
- d) premii płynności lub zbyw alności, że instrument finansowy nie może być wymieniony na gotówkę po rozsądnej cenie, w krótkim czasie,
- e) ryzyka terminu zapadalności (gdy chodzi o znaczne ryzyko spadku cen przy długoterminowych papierach wartościowych.

Realna stopa dochodu (wzór Fishera):  $\mathbf{r} = \left[\frac{1 + \mathbf{r}}{1 + \mathbf{r}}\right] / \left(1 + \mathbf{r}}\right] - 1$ , gdzie  $\mathbf{r}$ <sub>n</sub> oznacza nominalną roczną stopę odsetek, **r** , stopę inflacji.

Efektywna stopa procentowa (dla okresów krótszych niż jeden rok):  $\mathbf{r}_e = 1 + (\mathbf{r}_n / k)$ , gdzie k to liczba okresów naliczania odsetek w ciągu roku, obliczana jako iloraz liczby dni w roku do liczby dni naliczania odsetek. Inny wzór na stopę efektywną: R = (1 + **r** p) « -1 , gdzie **r** p jest stopą procentową podokresu. **n** - liczbą podokresów.

Stopa procentowa służy do wyceny pieniądza w czasie. Przyszłą wartość pieniądza obliczamy: FVp = **PY** \* **(1** + **n** \* **r),** gdzie **PV** to wartość teraźniejsza, **n** jest liczbą okresów oprocentowania a r jest roczną stopą procentową. Jest to wzór na procent prosty. Natomiast procent składany obliczamy:  $\mathbf{F}V = \mathbf{PV} * (1 + \mathbf{r})^n \text{ lub } \mathbf{F}V = \mathbf{PV} * [1 + (\mathbf{r}^n)^n]$ k)] nk. Jest to wzór na kapitalizację. Drugi wzór odnosi się do sytuacji występowania w oprocentowaniu okresów krótszych niż jeden rok. Odwrotnością kapitalizacji jest dyskontowanie.

W wyniku dyskontowania otrzymujemy aktualną wartość przyszłych pieniędzy, a mianowicie: **PV = FV \* 1 / (1 + d )** n, gdzie **d** jest stopą dyskontową, która tym różni się od stopy procentowej, że uwzględnia utracone korzyści. W sytuacji występowania okresów krótszych niż jeden rok  $PV = FV_n * [1 / (1 + r_n / k)$ <sup>nk</sup>. PV odpowie nam na przykład na pytanie, ile należy zainwestować w depozyt bankowy, przy miesięcznej kapitalizacji i 24 % stopie, aby po pół roku otrzymać 1000 zł. PV =  $1000 / (1 + 0.02)$ 6 = 888 zł. Czynimy przy tym uproszczenie proporcjonalnego podziału rocznego oprocentowania na miesięczne. Wykorzystajmy wzór na efektywną stopę procentową, przekształcając go:  $r_p = (R + 1)$   $p - 1$ **.** Zatem  $r_p = (0.24 + 1)$   $-12 - 1 = 0.018087583$ , więc PV = 1000 / (1 + 0,018087583)<sup>6</sup> = 898 zł.

Współczynnik dyskonta oblicza się:  $DF = (1 + K_k)$ <sup>-t</sup>. K<sub>k</sub> oznacza koszt kapitału, t - okres. Wartość przyszła przepływów pieniężnych:

$$
\begin{aligned}\n&\text{FVCF} = \sum_{t=0}^{n} \text{CF}_{t}^{*}(1+r_{t})^{n-t}\n\end{aligned}
$$

W artość teraźniejsza (zaktualizowana) przyszłych przepływów pieniężnych:

$$
\begin{array}{c}\n\mathbf{n} \\
\mathbf{FVCF} = \sum_{t=0}^{n} \mathbf{CF}_{t} * 1/(1+k_{t})^{t}\n\end{array}
$$

przy czym dolna granica sumowania t=0 jeżeli przepływy występują na początku okresu (z góry), t=l jeżeli występują one na koniec okresu (z dołu).

Na przykład wartość przyszła przepływów na koniec okresów  $CF_1 = 300$ ,  $CF_2 = 500$ ,  $CF_3 = 600$ , gdy  $r = k = 1\%$  wynosi:  $\text{FVCF} = 300 * (1 + 0.01)^{3 \cdot 1} + 500 * (1 + 0.01)^{3 \cdot 2} + 600 * (1 + 0.01)^{3 \cdot 3} = 1.411.03.$ 

Płatności okresowe (annuities) dokonywane są w równych kwotach przez określony odcinek czasu. W artość przyszła płatności okresowych:  $FVA = A * [(1+r) n - 1] / r$ . Wartość zaktualizowana płatności okresowych płconych z dołu: **PVA** =  $A * [(1+k) n - 1] / [k * (1+k) n$ . A jest ratą płatności.

Renta dożywotnia (perpetuity) obejmuje płatności w nieskończonym czasie. Jej wartość zaktualizowana przy płatnościach z dołu: **PVP** = **A** \* **(l/k);** przy płatnościach z góry:

 $PVPg = A * [(1 + k) / k].$ 

Praktyczne znaczenie ma sprowadzanie dyskonta do porównywalności ze stopa procentowa: stopa odsetek w skali rocznej, płaconych z dołu = (dyskonto \* 100) /  $(100 - dy$ skonto).

Przykład. Które skutki kredytowania rocznego są korzystniejsze dla kredytobiorcy a) kredyt kapitalizowany co kwartał w wysokości 9 %, czy

b) b) kredyt dyskontowy, z dyskontem rocznym w wysokości 30 % ?

a)  $R = (1 + r_n)^n - 1 = (1 + 0.09) - 1 = 41.16$ ;

b)  $(30 * 100) / (100 - 30) = 42,86$ .

W obliczeniach finansowych dane księgowe często służą, jako dane empiryczne, do obliczeń prognostycznych i zastępowane są przez wartości oczekiwane, prawdopodobne. W zór na wartość oczekiwaną:

m  

$$
E(X) = \sum_{i=1}^{m} (x_i * p_i),
$$

gdzie x<sub>i</sub> jest i-tą wartością badanej wielkości ze zbioru X, natomiast p<sub>i</sub> to prawdopodobieństwo przyjęcia przez badana zmienną i-tej wartości ze zbioru X.

### **2. Sposoby pozyskiwania informacji finansowej**

Korzystanie ze sprawozdawczości finansowej i ręczne "wklepywanie" do arkusza kalkulacyjnego, import danych ze zbiorów systemu FK do arkusza kalkulacyjnego, opcja analizy i prognozy finansowej w systemie FK, specjalny moduł finansowy w systemie informatycznym przedsiębiorstwa, wykorzystywanie INTERNETu, zorientowane na zarządzanie Finansami system ekspercki.

#### **3. Metody budżetowania**

Budżetowanie jest rodzajem planowania finansowego. Wyróżnia się budżetowanie kapitałowe, na ogół długookresowe i budżetowanie operacyjne, krótkookresowe.

Stosuje się głównie dwie metody budżetowania: przyrostowe i statystyczne. Z metod przyrostowych najbardziej znana jest metoda zmian proporcjonalnych. Na przykład mamy sporządzić budżetowany rachunek zysków i strat na 1999 rok, jeżeli:

- \* Sprzedaż 1998 roku osiągnęła 700.000, a prognoza przewiduje jej zwiększenie w roku 1999 o 20%
- Koszt własny sprzedaży wyniósł w 1998 roku 600.000
- Odsetki zapłacone wyniosły w 1998 roku 50.000
- Przewiduje się w 1999 roku stopę podatku dochodowego =  $34\%$ ,
- a stope wypłaty dywidendy =  $25\%$
- Zastosuje się metodę zmian proporcjonalnych, w wyjątkiem
	- wzrostu kosztu kapitału obcego do 70.000
	- zwiększenia dywidendy do 10.000.

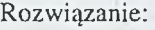

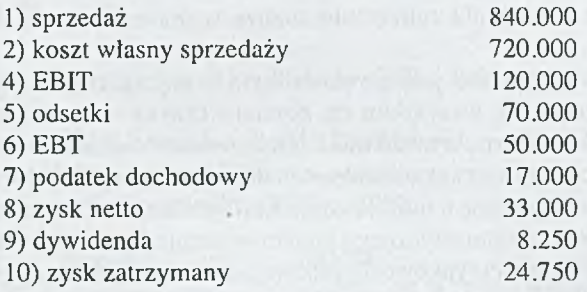

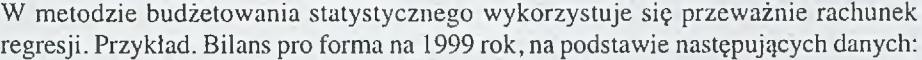

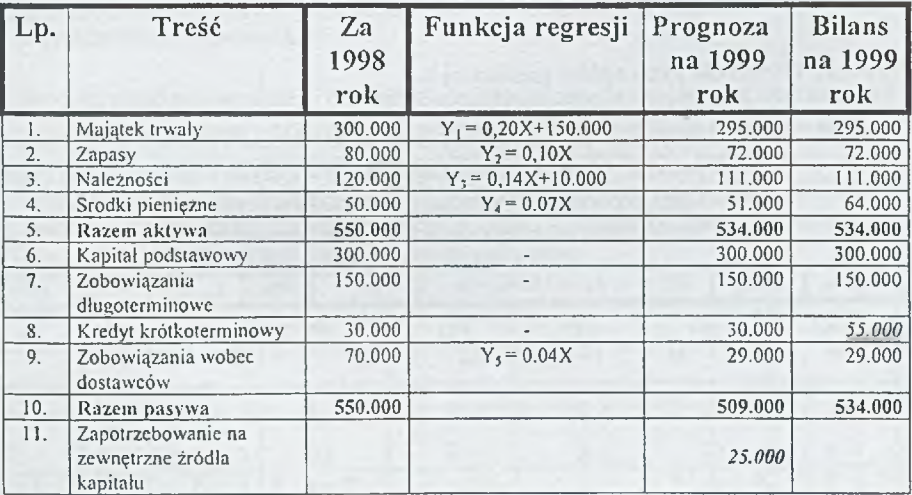

# **4. Sposoby oceny ryzyka finansowego**

Ryzyko finansowe to prawdopodobieństwo wystąpienia straty. Różne postawy wobec ryzyka: ignorowanie, unikanie, kształtowanie (zmniejszanie, przesuwanie, kompensowanie). Racjonalnym jest kształtowanie ryzyka. Działanie na

rzecz zmniejszania ryzyka przyjmuje formę zabezpieczeń prawnych, rezerw, norm ostrożnościowych, hedgingu i instrumentów o ryzyku niesymetrycznym (na przykład opcji). Przesuwanie ryzyka na osoby trzecie można sprowadzić do ubezpieczenia (odpłatnego przeniesienia na zakład ubezpieczeniowy). pozyskiwanie negatywnie skorelowanej przeciwpozycji (hedging). Podstawowe rodzaje metod pomiaru ryzyka finansowego: wrażliwości, zmienności, zagrożenia. W śród miar wrażliwości popularny jest współczynnik beta i analiza luki. Miary zmienności to głównie odchylenie standardowe stóp zwrotu i współczynnik zmienności. Do miar zagrożenia zalicza się analizę scenariuszy i współczynnik Altmana.

W spółczynnik beta (B) jest powszechnym i najczęściej stosowanym. W ykorzystywany jest przede wszystkim do pomiaru ryzyka w modelach rynku kapitałowego. W modelu Sharpe'a może mieś zastosowanie do określania rozmiaru ryzyka niesystematycznego i ryzyka systematycznego poszczególnych papierów wartościowych, co daje informację o rodzaju czynników kształtujących wartość danego instrumentu finansowego. Ze statystycznego punktu widzenia (jest kowariancją stóp zysku konkretnej akcji i średniej rynkowej (giełdowej) do wariancji średniej giełdowej stopy zysku, a mianowicie:

 $B = \sum_i [(R_i - R_i) * (R_M - R_M)] / (R_M - R_M)^2$ , gdzie  $R_i$  jest stopą zwrotu akcji i-tej spółki,  $R_i$  jest średnią stopą zwrotu tej akcji,  $R_M$  jest średnią rynkową stopą zwrotu konkretnego notowania,  $R_M$  jest średnią rynkową stopa zwrotu z jakiegoś okresu czasu.

Przykład. Określ dla akcji spółki giełdowej A:

- 1) linię charakterystyczną akcji,
- 2) rozmiar ryzyka tej akcji liczonego współczynnikiem zmienności,
- 3) udział ryzyka niesystematycznego w ryzyku całkowitym tej akcji,
- 4) przeprowadź statystyczny test modelu ryzyka za pomocą R2

na podstawie następujących danych (zrealizowanych stóp zwrotu):

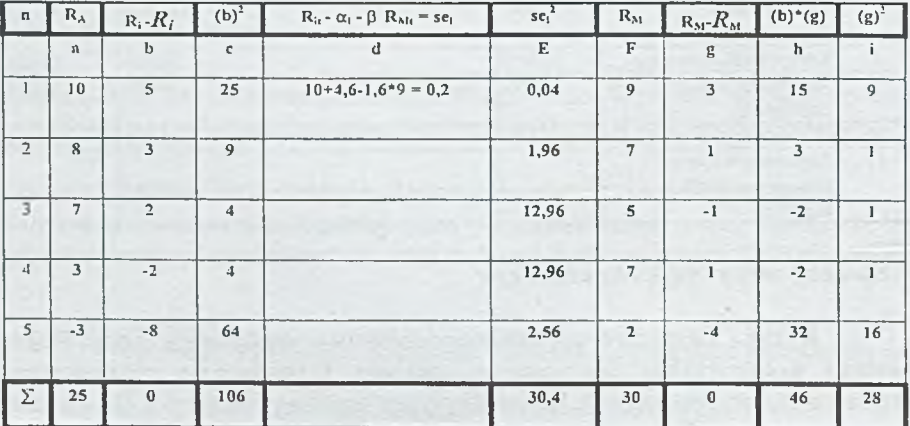

 $-29-$ 

 $a = R - 0R$  = 5 16 \* 6 = 46

 $R_i = 5$  *k*<sub>M</sub>=6

 $B = 46/28 \approx 1.6$ 

$$
\alpha = 2x_1 - \beta x_2 = 3x_1, 0, 0, -3, 0
$$
  
\nAd 1) Lini charakterystyczna akcji A = -0,046 + 1,6 R<sub>21</sub>  
\nAd 2)  $\sigma = (106/4)^{1/2} \sim 5, 15$   $V = \sigma / R_i = 5, 15/5 = 1, 03$   
\n
$$
s_M^2 = \left(\sum_{t=1}^n (R_{ML} - R_M)^2\right) / n - 1 = 28/4 = 7
$$
 (wariancja rynkowych stóp zwrotu)  
\n
$$
se_i^3 = \left(\sum_{t=1}^n (R_{it} - \alpha_i - \beta R_{x_i})^2 / (n - 1)\right) = 30, 4/4 = 7, 62
$$
 (wariancja czynnika losowego)  
\nAd 3)  $s_i^2 = \beta_i^2 * s_M^2 + se_i^2 = (1, 6)^2 * 7 + 7, 62 =$   
\n
$$
17,92 + 7,62 = 25,54
$$
 (wariancja akcji)  
\nw zaokragleniu: 70% 30%  
\n
$$
\sum (R_i - R_i)^2 = \sum_{t=1}^{\infty} se_i^2
$$
 106 - 30,4  
\nAd 4)  $R^2 =$ 

**W spółczynnik determ inacji R**2 **wskazuje, że w** *2 9 %* **stopa zwrotu z akcji A nie zależy od wahań rynkowych (ryzyka systematycznego).**

Odchylenie standardowe należy do najczęściej stosowanych miar ryzyka finansowego. Mierzy ono rozproszenie konkretnych notowań cen akcji wobec kształtowania się ceny średniej. Wykorzystywane jest ono również w metodzie scenariuszy, którą charakteryzuje następujący przykład. Projekt inwestycyjny przewiduje nakłady w wysokości 12 mln., przy koszcie kapitału =  $20\%$  i 4-letnim okresie eksploatacji, w którym szacuje się uzyskanie następujących wpływów:

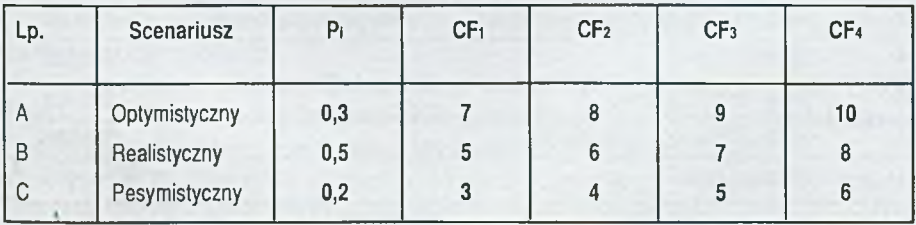

Jakie jest ryzyko tego projektu? Ryzyko projektu = (B(NPV)) i współczynnik zmienności V. Obliczamy NPV (patrz - punkt 6) scenariusza A =  $7/(1+0,2) + 8/(1+0,2)$  ... = 9,43 NPV scenariusza  $B = 4.25$ NPV scenariusza  $C = -0.94$ 

Wartość oczekiwana  $E(NPV) = 0.3 * 9.43 + 0.5 * 4.25 ... = 4.77$  $(NPV) = [0,3*(9,43-4,77)2+0.5]$  ..... = 3,63 W spółczynnik zmienności V =  $3.63 / 4.77 = 0.76$ .

Współczynnik Altmana (Z), jako jedna z miar zagrożenia, wskazuje niebezpieczeństwo utraty przez przedsiębiorstwo możliwości kontynuacji działalności. Jest to analiza dyskryminacyjna, przeprowadzana za pomocą pięciu wskaźników:

XI oznaczający relację kapitału obrotowego do aktywów ogółem,

X2 - skumulowany zysk zatrzymany do aktywów ogółem,

X3 - EBIT (zysk operacyjny) do aktywów ogółem,

X4 - wartość rynkowa kapitału własnego do wartości rynkowej kapitałów obcych,

X5 - sprzedaż do aktywów ogółem.

# **Z = 1,2X1 + 1,4X2 + 3,3X3 + 0,6X4 + 1X5**

Z > 2,99 oznacza dobrą kondycję finansową przedsiębiorstwa, Z< 1,81 wskazuje niebezpieczeństwo bankructwa przedsiębiorstwa.

### **5. Sposób oceny zapotrzebowania na kapitał wyceny instrumentów finansowych w pozyskiwaniu kapitału**

Określanie rocznego zapotrzebowania przedsiębiorstwa na kapitał może odbywać się następująco. Przyjmijmy dwie sytuacje:

- nie wykorzystane moce produkcyjne,

- wykorzystane moce produkcyjne,

jeżeli wielkości sprawozdawcze są następujące:

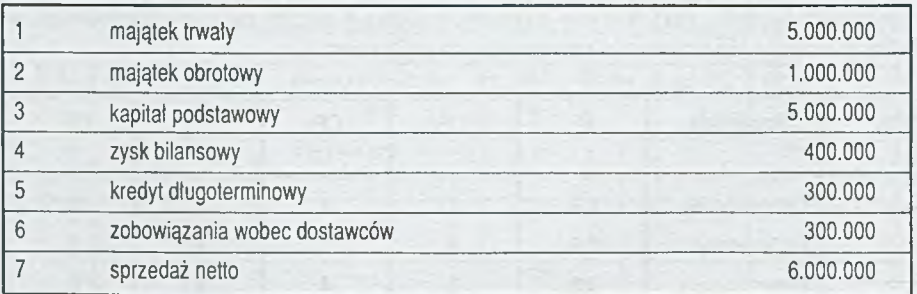

a następujące wielkości planowane szacuje się w wysokości:

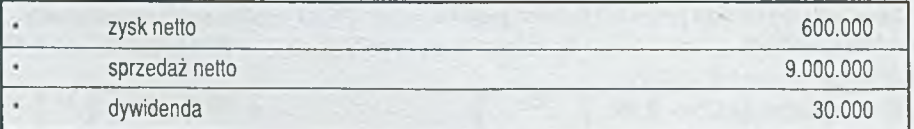

 $-30.$ 

 $-31-$ 

 $ZK = A/S * AS - Z/S * AS - M * S, * (1 - d),$  edzie

- A aktywa
- S sprzedaż

AS - przyrost sprzedaży

Z - zobowiązania

M - planowany wskaźnik rentowności sprzedaży = Zn / S

- S, sprzedaż planowana
- d stopa dywidendy

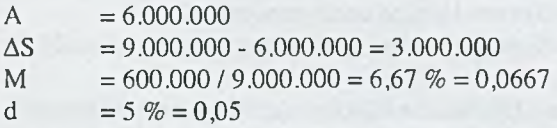

Przy wykorzystanych zdolnościach produkcyjnych (bierzemy też MT):

 $RZK = 1 * 3.000.000 - (0.005 * 3.000.000) - (0.0667 * 9.000.000 * 0.95)$ 

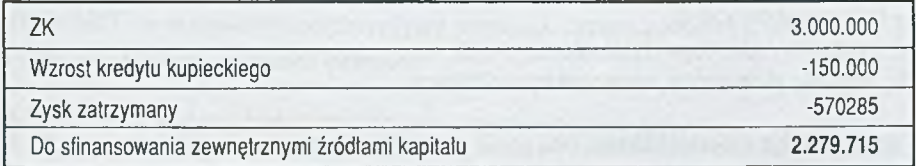

Przy nie wykorzystanych mocach produkcyjnych:

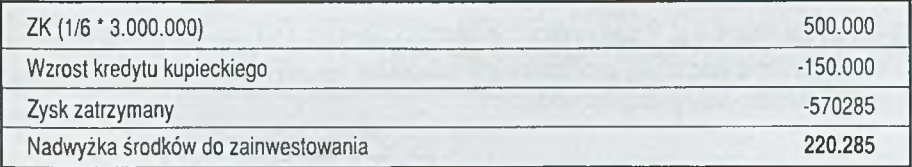

Długoterminowe obce źródła kapitału to głównie średnio- i długoterminowe kredyty, pożyczki oraz obligacje.

Krótkoterminowe obce źródła kapitału to kredyt kupiecki, weksel własny (skrypt dłużny), krótkoterminowy kredyt bankowy, krótkoterminowe pożyczki pozabankowe, certyfikat depozytowy, bon komercyjny (commercial papers), repo.

Powiększanie kapitałów własnych to zysk zatrzymany, dopłaty do kapitału (bezzwrotne, zwrotne, oprocentowane), fundusz z aktualizacji wyceny środków trwałych, zwiększanie kapitału udziałowego, kolejna emisja akcji.

Finansowanie hybrydowe: leasing, akcje uprzywilejowane, opcje, warrenty, zamienne papiery wartościowe.

Koszt kredytu zależy od stopy procentowej, częstości płacenia odsetek, rozłożenia w

czasie spłaty rat kapitałowych oraz od stopy podatku dochodowego (odsetki są kosztem uzyskania przychodów).

Dnia 1.1.1990 r. gmina wyemitowała nową serię obligacji. Zostały one sprzedane po cenie 1.000 zł. Obligacje te mają 12 % kupony i osiągną termin płatności za 30 lat, tj. 31.12.2019 r. Płatności kuponowe dokonywane są w systemie półrocznym. Zadanie: 1) określ stopę przychodu do końca okresu zapadalności, 2) oblicz cenę obligacji, po 5 latach zakładając, że poziom stóp procentowych zmalał do 10 %.

Ad 1 Jest równa 12% , gdyż sprzedawane były po cenie nominalnej. Ad 2 Wzór na wartość rynkową obligacji

**n**  $\text{Vo} = \sum (\text{It}/(1+k)^t + N/(1+k)^n) = ((120/2)/(1+0.1/2)^t) + ((1000/(1+0.1/2)^n)) =$  $t=1$ 

n - liczba okresów do terminu wykupu obligacji (w przykładzie = 10, bo 5 lat po 1/2 roku)

- 1 gotówka płatna raz w okresie t
- t kolejny okres czasu
- k rynkowa stała stopa dyskontowa
- N wartość nominalna, cena wykupu obligacji.

Firma emituje dziesięcioletnie obligacje po 100 zł. Oprocentowanie roczne = 20 % więc Vo =  $(20 * 4,192) + (100 * 0,162) = ~100$  zł. Bo wykorzystano tu wzór:  $Vo = (A * dy$ skonto renty rocznej) + ( $FV * dy$ skonto sumy wykupu).

Suma wekslowa S = **K** \* 100 / [100 - (d\*t0/365), gdzie K jest pierwotną sumą weksla (bez odsetek), d jest stopą procentową w stosunku rocznym, t to liczba dni od daty wystawienia do dnia płatności weksla.

Bon skarbowy jest wyceniany następująco:  $C = N * 100 / 100 + [(d * t) / 360]$ , gdzie N oznacza jednostkę wartości nominalnej, najczęściej 100, d jest satysfakcjonującą nabywcę bonu stopą odsetek w skali rocznej inkasowanych z dołu, t jest liczbą dni do wykupu bonu.

Certyfikat depozytowy o podstawie odsetkowej wyceniamy według wzoru: FV / (1 + r \* T), gdzie FV jest wartością nominalną plus odsetki, r to wymagana stopa zwrotu, T - ułamek roku czasu. Na przykład 90-dniowy, po upływie 20 dni od emisji, przy wartości nominalnej 100 i oprocentowaniu rocznym 20 *%* oraz wymaganej stopie dochodu 12 % wyceniamy na: 105 (dodane 20 % odsetki za kwartał) /  $(1 + 0.12 * (71$  $(1365)$ ] = 102,60 zł.

Wartość akcji obliczamy: Pa =  $[Do*(1+g)]/(k-g) = D!/ (k-g)$  lub

$$
\sum_{t=1}^{m}[(Dt/(1+k)+Pm/(1+k))^{m},
$$

gdzie Do to dywidenda w okresie zerowym (poprzednim), D l to dywidenda z okresu bieżącego, Dt to dywidenda oczekiwana w okresie t, k to pożądana stopa zwrotu, g oznacza tempo przyrostu dywidendy, Pm jest ceną akcji w okresie m.

Koszt kapitału z emisji akcji =  $[D1 / (Pa - F)] + g$ , gdzie F to koszty emisji.

# **6. Metody oceny przedsięwzięć inwestycyjnych**

Projekty inwestycyjne najczęściej oceniane są za pomocą wskaźników dyskontowych wartości zaktualizowanej netto (NPV) i wewnętrznej stopy zwrotu (IRR).

n  $NPV = -I + \sum [NCF, / (1 + k)t],$ t=i

gdzie NCF, to przewidywane przypływy pieniężne netto z inwestycji w okresie t, k stopa dyskontowa, n - liczba okresów.

NPV > lub 0 wskazuje na dopuszczalny wariant inwestycyjny.

 $IRR = r_{(APV)} + {+NPV / [(+NPV) - (-NPV)] * r(-NPV) - r(+NPV)}.$ 

gdzie r <sub>(+NPV)</sub> to jest stopa dyskontowa, przy której NPV > 0, r <sub>(NPV)</sub> to jest stopa dyskontowa, przy której NPV < 0, +NPV jest to dodatnia wartość bieżąca netto, -NPV jest to ujemna wartość bieżąca (zaktualizowana) netto. 1/IRR to okres zwrotu nakładów inwestycyjnych.

Zależności podstawowe między IRR a NPV: gdy IRR > WACC to NPV > 0 oraz gdy IRR < WACC to NPV < 0.

Na przykład. Jeżeli IRR = 18 *%* to czy inwestor będzie zainteresowany realizacją projektu inwestycyjnego, gdy:  $\ddot{\phantom{1}}$ 

- 1) potrzebuje 1000 jednostek kapitału, z czego 600 jednostek uzyska w banku przy 30 *%* stopie kredytu, a 400 jednostek stanowi kapitał własny;
- 2) oprocentowanie najbardziej korzystnych lokat wynosi 20 % przy zerowym ryzyku;
- 3) ROE *= 25 %* (koszt kapitału własnego);

4) stopa podatku dochodowego = 38 %;

5) ze względu na ryzyko projektu należy ogólny koszt kapitału podwyższyć o 1,84 *%* ?

Rozwiązanie:

(1 - 0,38) \* 0,30 = 0,186 = 18,6 *%* wynosi koszt kapitału obcego  $(0.6 * 0.186) + (0.4 * 0.25) = 0.1116 + 0.1 = 0.2116 = 21.16\% + 1.84\% = 23\%$  to **WACC** 

IRR < WACC, a powinno być IRR >= WACC (postulat racjonalności inwestowania), więc inwestor nie będzie tym projektem zainteresowany.

### **7. Obliczanie kosztu kapitału**

Koszt kapitału własnego najczęściej obliczany jest metodą stałej dywidendy, metodą stałego wzrostu dywidendy (model Gordona) i metodą CAPM (Capital Assets Princing Model). Obliczanie metodą stałej dywidendy kosztu kapitału akcyjnego: D l / Pa, gdy Pa jest rynkową wartością kapitału akcyjnego. Według modelu Gordona: [Do \* (1 +  $g$ ) / Pa] + g.

CAPM:  $\mathbf{r_f} + \mathbf{\beta} * (\mathbf{r_m} - \mathbf{r_f})$ , gdzie  $\mathbf{r_f}$  jest stopą zwrotu bez ryzyka,  $\mathbf{r_m}$  - rynkową stopą zwrotu.

Na przykład, jeżeli wartość kapitału wynosi 300, dywidenda w minionym okresie wyniosła 45 i będzie corocznie wzrastała o 5 %, stopa oprocentowania obligacji rządowych = 10 *%,* stopa zwrotu na giełdzie osiągnęła 18 % i beta = 0,75 to koszt kapitału wyniesie:

a) według modelu Gordona =  $45 * (1 + 0.05) / 300 + 0.05 = 20.8 \%$ ,

b) według CAPM =  $10 + 0.75 * (18 - 10) = 16 \%$ .

Koszt kapitału obcego, długu = [odsetki \* (1 - stopa podatku)] / bieżącą wartość rynkową.

Jaki jest koszt długu, jeżeli firma płaci 20.000 odsetek za kapitał według bieżącej wartości rynkowej = 180.000, a stopa podatku wynosi 35 *%* ? Rozwiązanie: 20.000  $(1 - 0.35) / 180.000 = 7.2\%$ 

Średnioważony koszt kapitału, WACC (Weighted Average Cost Capital) = **(Kkw** / **Kkc)** + **Kko /Kkc,** gdzie Kkw to koszt kapitału własnego, Kkc to koszt kapitału całkowitego, Kko to koszt kapitału obcego.

### **8. Sposób kształtowania struktury kapitału**

Struktura kapitału oznacza udział długu i kapitału własnego w kapitale całkowitym. Racjonalna kompozycja (struktura) długu i kapitału własnego powinna być kształtowana przy wykorzystywaniu dźwigni finansowej, punktu obojętności i WACC. Dźwignia finansowa wyraża relację pomiędzy przyrostem rentowności kapitału własnego, a przyrostem zysku operacyjnego. Wielkość dźwigni finansowej = Zop / [Zop - odsetki \* (1 - stopa podatkowa)], gdzie Zop to zysk operacyjny. Stopień dźwigni finansowej można obliczyć również wzorem: przyrost ROE / przyrost Zop. Wyższemu stopniowi dźwigni finansowej towarzyszy jednak wyższy poziom ryzyka. Jest to podstawowy dylemat w zarządzaniu finansami przedsiębiorstwa.

W kształtowaniu odpowiedniej struktury kapitału istotną rolę odgrywa punkt obojętności. Jest to zysk operacyjny, przy którym obojętna jest struktura kapitału. Podwyższenie tego zysku jest sygnałem do zwiększenia udziału długu w kapitale przedsiębiorstwa. Punkt obojętności wyznacza się obliczeniem: (kapitał całkowity \* stopa pozyskania długu) / 100 lub: odsetki \* (kapitał / zadłużenie). Pozytywny efekt dźwigni finansowej występuje powyżej punktu obojętności.

Korzystnym w kształtowaniu struktury kapitału przedsiębiorstwa jest minimalizowanie W ACC, podnoszenie wartości przedsiębiorstwa i racjonalne korzystanie z dźwigni finansowej, gdyż zyskowność brutto kapitału własnego będzie się zwiększaś tak długo dopóki stopa oprocentowania kapitału obcego będzie niższa od stopy zyskowności kapitału całkowitego. Oczywistym warunkiem zaistnienia pozytywnych efektów dźwigni finansowej jest możliwość zbytu wytworzonej produkcji.

#### **9. Polityka dywidendy**

Jest to problem ile bieżących zysków wypłacać (konsumować), a ile zatrzymywać w celu reinwestowania (zwiększania wartości firmy). Zwróćmy uwagę na ciekawą zależność:

 $Pa = D1 / (k - g)$ . Cena akcji (Pa) wzrośnie jeśli nastąpi wypłata dywidendy (D1), ale to spowoduje zmniejszenie wzrostu dywidendy (g), co zwiększa mianownik, więc zmniejszy cenę akcji!

W polityce dywidendy spotykamy różne teorie jak teoria obojętności dywidendy, teoria zróżnicowania podatkowego, teoria preferowania dywidendy, resztowy model dywidendy.

# **10. Sposób postępowania w zarządzaniu długami**

Ścieżki przykładowe: pozyskanie długoterminowego kapitału obcego, restrukturyzacja długu, bankowe postępowanie ugodowe, sądowe postępowanie układowe, sprzedaż długu, fuzja i przejęcie przedsiębiorstwa.

#### **11. Proporcje kapitałowe w polityce kapitału obrotowego**

Strategia **agresywna** preferuje ograniczanie płynnych aktywów celem maksymalnego zainwestowania kapitałów przy niskim poziomie kapitału obrotowego netto. Strategia konserwatywna zakłada wysoki poziom kapitału obrotowego netto i szeroki zakres finansowania majątku ze źródeł długoterm inowych. Strategia **umiarkowana** jest oparta na zasadzie wyrównywania terminów wymagalności aktywów i zapadalności pasywów.

#### **12. Algorytmy oceny płynności finansowej**

Obszar szczególnie rozwinięty w teorii i opisany w literaturze. Począwszy od konwencjonalnych wskaźników płynności po wskaźniki analizy dyskontowej.

#### **13. Sposób racjonalizacji gospodarki zapasami**

Szczególnie popularnym jest algorytm optymalizacji wielkości partii dostaw. Jest to pierwiastek kwadratowy z ilorazu: (2 \* koszt dostawy 1 zamówienia \* zapotrzebowanie na zapas w okresie T) / jednostkowe koszty przechowywania \* okres planowania. Model Wilsona wprowadza jeszcze wpływ inflacji.

#### **14. Modele zarządzania gotówką**

Wyodrebnia się modele: Baumoll'a, Miller'a - Orr'a, Stone'a i Breakeven Point Cash. Celem tych modeli jest optymalizacja pobierania i poziomu środków pieniężnych w przedsiębiorstwie.

Model Baumoll'a służy do optymalizacji pobierania gotówki z banku. Jej wielkość określa się wzorem  $Q = 2 * CF$  off \* koszt transakcji sprzedaży / stopa % (oprocentowanie obligacji skarbowych). Np. *%* obligacji skarbowych = 8 %, koszt transakcji 20 zł., wydatek miesięczny 105 tys. zł.; Q (optymalna wielkość podejmowanej gotówki) =  $(2 * 1.260.000 * 20) / 0.08 = 251$  tys. zł.

Model Miller'a - Orr'a zakłada losowość zmian środków pieniężnych w przedsiębiorstwie. Ma on na celu zapewnić oczekiwaną przez kierownictwo firmy płynność finansową. Następujące wielkości służą do określania obszaru bezpieczeństwa:

- a) limit dolny, to jest granica, której przekroczenie grozi utratą płynności,
- b) limit górny, którego przekroczenie nie jest ekonomicznie uzasadnione,
- c) punkt odnowienia środków pieniężnych, wokół którego powinny oscylować ich dzienne wielkości.

Punkt odnowienia wyznaczają cztery parametry: 1) koszt zamiany środków

pieniężnych na papiery wartościowe lub odwrotnie, 2) dzienny dochód możliwy do uzyskania z portfela papierów wartościowych; wynika z konieczności utrzymywania określonego poziomu gotówki; jest to koszt utraconych korzyści, 3) wariancja dziennej zmiany stanu środków pieniężnych, wyznaczona empirycznie lub prognozowana, 4) dolny limit.

Funkcjonowanie tego modelu sprowadza się do generowania sygnałów zakupu papierów wartościowych, gdy poziom gotówki przekracza górny limit i ich sprzedaży, gdy poziom gotówki spada poniżej dolnego limitu.

Model Stone'a wprowadza do ww. jeszcze granice wewnętrzne (dolne i górne) i bazuje na wykorzystywaniu wiedzy zarządzających gotówką w przedsiębiorstwie.

Breakeven Point Cash pozwala określać poziom sprzedaży przy zerowych saldzie przepływów gotówki.

### **15. Sposoby racjonalizacji należności i zobowiązań**

Zarządzanie należnościami obejmuje między innymi:

- a) różnicowanie cen,
- b) stosowanie bonifikat i upustów,
- c) wykorzystywanie skonta,
- d) ocenę solidności klientów,
- e) stosowanie zabezpieczeń,
- f) analizę wskaźnikową i dyskontową.

Przykład dyskontowej oceny polityki kredytowej (racjonalności portfela należności)

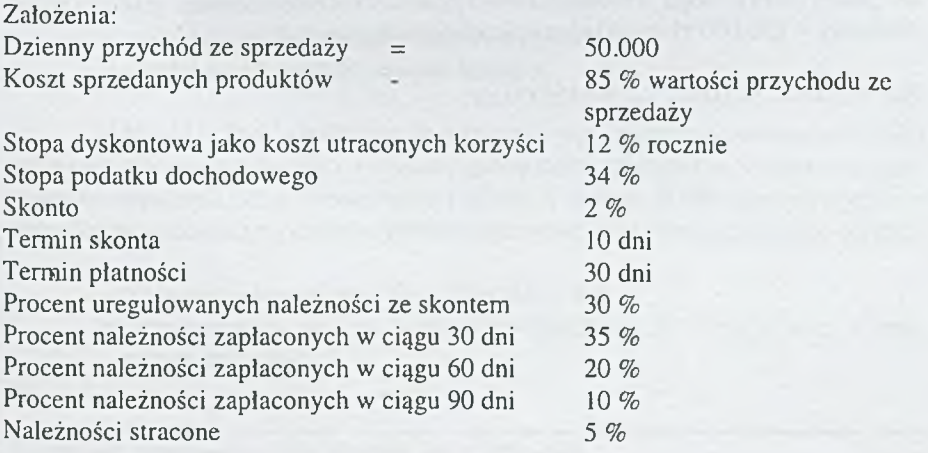

Rozwiązanie:

Najpierw kalkulujemy wydatki inicjujące (analogicznie do nakładów inwestycyjnych).  $CF<sub>0</sub>$  = (dzienna sprzedaż \* procent kosztu) \* (1 - stopa podatku) = (50.000 \* 0.85)

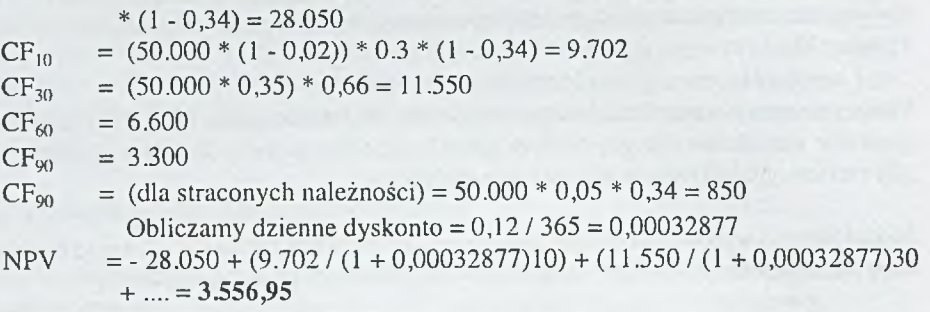

co oznacza pozytywną ocenę (NPV  $> 0$ ).

Koszt kredytu handlowego, rozumianego jako koszt rezygnacji ze skonta

 $=$  (stopa skonta / (100 - stopa skonta)) \* (liczba dni w roku / (okres kredytowania - okres skonta))

Efektywna stopa kredytu handlowego =  $(1 + \alpha k \cos w)$  stopa odsetek)n - 1 n - liczba okresów w roku, w którym jednostka korzysta z kredytu

Np. jeśli firma ureguluje zobowiązania o 20 dni wcześniej, to skonto wyniesie 1,6 %, więc koszt kredytu =  $(1,6/(100 - 1,6))$  \*  $(365/(30 - 10))$  = 29,67 % Efektywna stopa roczna =  $(1,016)20 - 1 = 1,37 - 1 = ~37$  % Bank oferował kredyt za 26 % więc korzystniejszy niż w/w kredyt handlowy.

Do jakiej kwoty mogą wzrosnąć zobowiązania krótkoterminowe, jeżeli majątek obrotowy = 230.000 zł. a zakładana płynność bieżąca = 2,2 ?

Rozwiązanie: 230.000 / 2,2 = 145.000 zł.

<span id="page-40-0"></span>dr Mirosław Krajewski Katedra Ekonomiki i Funkcjonowania Przedsiębiorstw Transportowych Uniwersytet Gdański

# **Zastosowanie modelu Du Pont'a w ocenie prognozy oraz w analizie sytuacji bieżącej przedsiębiorstwa**

Model Du Pont'a powinien służyć syntetycznej ocenie działalności gospodarczej przedsiębiorstwa. W ten sposób staje się on źródłem: 1

- oceny bieżącej działalności gospodarczej przedsiębiorstwa w porównianiu z okresami poprzednimi,
- tworzenia przyszłej działalności z punktu widzenia stawianych prognoz co do stanu finansowego firmy na następne lata,

Można więc powiedzieć, że przedstawione powyżej stwierdzenia ustawiają model Du Pont'a w aspekcie dynamicznym. Jest to nowy punkt widzenia, w świetle dotychczasowych jego rozwiązań o charakterze statycznym. Ujęcie dynamiczne pozwala na bardziej szczegółową i dogłębną analizę niż tylko na rozpatrywanie tego modelu w określonym okresie badawczym.

Z drugiej strony przedstawiany model staje się podstawą do szerszej analizy zjawisk finansowych w przedsiębiorstwie. Istotnym kierunkiem badań jest stworzenie systemu łączącego trzy podsystemy (modele) służącego ocenie wyników ekonomicznych. Jednakże najważniejszym wyjściowym podsystemem byłby model Du Pont'a. Dwa pozostałe podsystemy to:

- model oceny rentowności aktywów ogółem,
- model oceny produktywności kosztów.

Model Du Pont'a wskazuje na przyczyny wpływające na poziom wskaźnika rentowności kapitału własnego, a więc tej rentowności, która jest w obszarze zainteresowania właścicieli firmy. Rentowność kapitału własnego (ROE) stanowi podstawę do podejmowania decyzji inwestycyjnych przez właścicieli firmy. Decyzje te dotyczą:

- dalszego inwestowania w majątek firmy lub,
- przeznaczenia wypracowanej dywidendy na inwestycje poza własne przedsiębiorstwo.

\

**<sup>\*</sup> M. Krajewski, Narzędzie dla analityków. Miesięcznik Bank 03/1998, s.60-62**

Model Du Pont'a został przedstawiony na schemacie nr 1

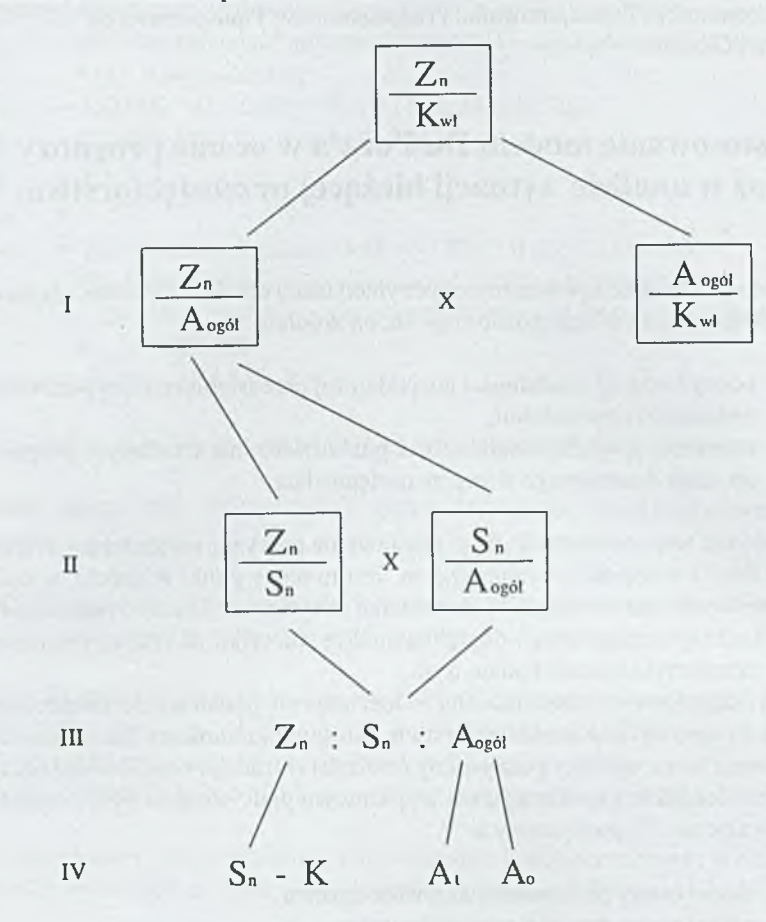

gdzie:

I,II,111 i IV poziomy przedstawianych wielkości ekonomicznych  $Z_n$  - zysk netto

Kwt - kapitał własny

 $Z_n/K_{wt}$  - rentowność kapitału własnego (wskaźnik zwrotu z kapitału)

Aogó, - przeciętny stan majątku ogółem

Z<sub>n</sub>/A<sub>ogól</sub> - rentowność majątku (wskaźnik zwrotu z majątku)

 $A_{\text{opt}}/K_{\text{wl}}$  - wielkość majątku ogółem przypadająca na jednostkę kapitału własnego (mnożnik kapitału własnego)

 $S_n$  - przychody ze sprzedaży netto

 $Z_n/S_n$  - rentowność sprzedaży (wskaźnik zwrotu ze sprzedaży)

 $S_n/A_{\text{cool}}$  - produktywność majątku (wskaźnik obrotowości majątku)

K - koszty ogółem

A, - majątek trwały

A<sub>o</sub> - majątek obrotowy

Przedstawiony schemat nr 1 prezentuje podstawowe powiązania pomiędzy trzema głównymi wskaźnikami rentowności, a mianowicie rentownością kapitału własnego, rentownością majątku oraz rentownością sprzedaży.

Rentowność majątku wykazuje stopień "wyzwolenia" gotówki z zamrożonych środków finansowych zarówno w majątku trwałym, jak i w majątku obrotowym. Wpływa to bezpośrednio na proces produkowania dóbr przez przedsiębiorstwo w celu ich sprzedaży, a więc na rentowność sprzedaży.

Rozpatrując bardziej szczegółowo model Du Pont'a, można zauważyś, iż w pierwszym etapie przedstawiono zależność rentowności kapitału własnego od rentowności majątku oraz mnożnika kapitału własnego. Wynika z tego, że wykorzystanie majątku posiadanego przez firmę wpływa na pomnażanie pieniędzy jego właścicieli. Z drugiej strony można wykazać współzależność osiąganych zysków właścicieli od źródeł finansowania posiadanych aktywów. Model ten szczególnie akcentuje środki własne finansujące aktywa (mnożnik kapitału własnego).

Jednakże należy w tym miejscu podkreślić, że nie zawsze środki własne są tańsze od środków obcych finansujących majątek (problem kosztu pozyskania kapitału).

Etap drugi modelu Du Pont'a wykazuje wpływ rentowności sprzedaży oraz produktywności majątku na jego rentowność. Wynika z tego, że wykorzystanie majątku musi być pozytywnie rozpatrywane z punktu widzenia jego wpływu na osiągane przez przedsiębiorstwo przychody ze sprzedaży. W tym jednak miejscu należy podkreślić podstawową zależność rentowność kapitału własnego  $Z_n$  od

rentowności sprzedaży  $Z_n$ , produktywność sprzedaży  $S_n$  oraz od mnożnika Sn Aogół kapitału własnego Aogó) , a mianowicie:

 $K_{wt}$ 

 $Z_n$   $Z_n$   $S_n$   $A_{\text{ogol}}$  $-x \longrightarrow x$  $K_{wt}$   $S_n$   $A_{\text{o}\text{e}\text{o}l}$   $K_{wt}$ 

 $\rm K_{w+}$ 

\

Etap trzeci modelu Du Pont'a wykazuje wpływ trzech głównych wielkości ekonomicznych na sukces właścicieli przedsiębiorstwa w postaci wzrostu zysków z zaangażowanych przez nich kapitałów. Są to: zysk netto, przychody ze sprzedaży oraz majątek przedsiębiorstwa. Etap ten w skazuje, iż następnym szczegółowym badaniem sytuacji finansowej firmy jest rozpatrywanie:

- \* źródeł uzyskiwania przez przedsiębiorstwo przychodów ze sprzedaży,
- \* kierunków i wielkości ponoszonych kosztów w przedsiębiorstwie,
- stanu uzyskiwanych zysków netto,
- strukturalne i dynamiczne posiadanie przez firmę majątku trwałego i majątku obrotowego.

Powyższe stwierdzenia pozwalają przejść do opisu dwóch pozostałych modeli

oceny tzn: rentowności aktywów ogółem  $\frac{Z_n}{Z_n}$  oraz produktywności kosztów  $\frac{S_n}{Y}$ .  $A_{\text{og\'{o}t}}$ 

Modele te należy również rozpatrywać dynamicznie oraz wykorzystywać je do opisu sytuacji finansowej przedsiębiorstwa w zakresie analizy ex ante i ex post.

Model oceny rentowności aktywów ogółem został przedstawiony na schemacie nr 2. Rentowność aktywów ogółem jest pierwszym prezentowanym wskaźnikiem w modelu Du Pont'a mającym wpływ na rentowność kapitału własnego.

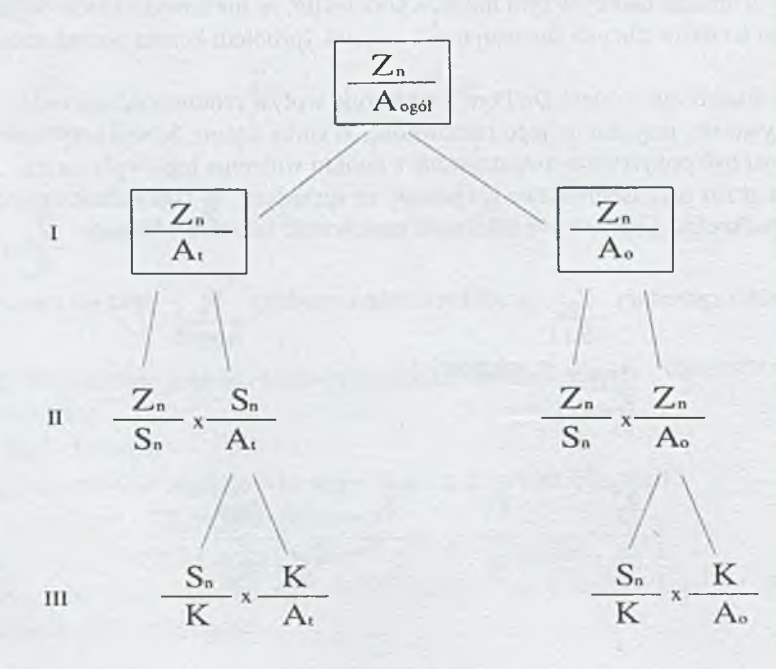

 $-43-$ 

Przedstawiony schemat nr 2 wskazuje, iż na rentowność majątku ogółem  $Z_n$  $A_{\alpha\circ\alpha}$ 

ma wpływ zarówno rentowność majątku trwałego  $|Z_{\sf n}|$  jak rentowność majątku  $A_1$ 

obrotowego Z<sub>n</sub>. Poziom drugi tego modelu pokazuje, że na obie rentowności ma  $A_0$ 

wpływ rentowność sprzedaży  $Z_n$  oraz produktywność majątku trwałego  $S_n$  $S_n$  A

i obrotowego S<sub>n</sub>.  $A_0$ 

Poziom trzeci uzupełnia przyczyny mające wpływ na produktywność majątku trwałego i obrotowego o wskaźniki produktywności kosztów oraz wielkości kosztów przypadających na jednostkę aktywów trwałych i na jednostkę aktywów obrotowych. Te dwa ostatnie wskaźniki możemy nazwać kosztochłonnością aktywów trwałych i kosztochłonnością aktywów obrotowych.

Powyższe rozważania możemy sprowadzić do sformułowania ogólnego wzoru związanego ze wskazaniem przyczyn mających wpływ na poziom rentowności majątku ogółem  $Z_n$  a mianowicie:

> $\overline{A_{\text{ogol}}}$  $Z_n$   $Z_n$   $S_n$  K  $=$   $x$   $x$   $A_{\text{ogol}}$   $S_n$  K  $A_{\text{ogol}}$

W ynika z tego wzoru, że są to trzy główne przyczyny tzn: rentowność sprzedaży  $\frac{Z_n}{S_n}$ , produktywność kosztów  $\frac{S_n}{K}$  oraz kosztochłonność majątku ogółem K mające wpływ na rentowność majątku ogółem.

#### Aogói

Dwie pierwsze przyczyny wyrażają jakościowy sposób poprawy rentowności zaś trzeci wskaźnik reprezentuje sposób ilościowy.

Opisywana powyżej produktywność kosztów staje się kanwą do przedstawienia trzeciego modelu oceny.

Model oceny produktywności kosztów został przedstawiony na schemacie nr 3.

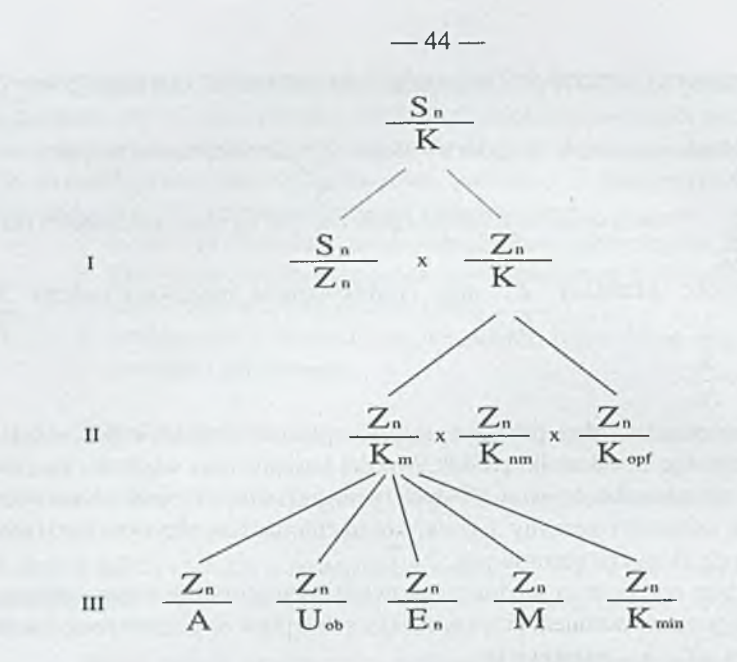

gdzie:

Km - koszty materialne K<sub>nm</sub> - koszty niematerialne K<sub>opf</sub> - koszty operacji finansowych A - amortyzacja  $U_{ob}$  - usługi obce  $E_n$  - energia M - materiały K<sub>nun</sub> - pozostałe koszty materialne

W ynika z niego, iż na poziomie pierwszym modelu występują dwie przyczyny jakościowe kształtujące prezentowaną rentowność tzn: produktywność zysku netto oraz rentowność kosztów. Wskaźnik produktywności zysku określa jaką wielkość sprzedaży należy osiągnąć (analiza przyszłościowa) lub sprzedaży jaką osiągnięto (analiza przeszłościowa) dla wygenerowania jednej jednostki zysku zaś rentowność kosztów wskazuje jaką wielkość zysku osiągnięto lub należy osiągnąć z jednostki ponoszonego kosztu ogółem w przedsiębiorstwie. Poziom drugi szczegółowiej określa przyczyny mające wpływ na rentowność kosztów. Są nimi rentowność kosztów materialnych , rentowność kosztów niematerialnych oraz rentowność kosztów operacji finansowych. Poziom ten staje się dla menadżera w firmie narzędziem do zarządzania kosztami. Narzędzie to określa jakie koszty charakteryzują się największą rentownością. Bardziej szczegółowe badania

rentowności kosztów przedstawia poziom trzeci prezentowanego schematu. Jest to szczegółowa analiza kosztów materialnych (amortyzacja, materiały, energia, usługi obce, inne koszty materialne) z punktu widzenia ich zyskowności z każdej ponoszonej jednostki pieniężnej.

Oczywiście prezentowany schemat nr 3 może wskazywać na dalsze kierunki analizy chociażby z punktu widzenia kosztów stałych i zmiennych lub kosztów wewnętrznych i zewnętrznych ponoszonych w przedsiębiorstwie.

Jak więc widać z prezentowanego materiału jest to próba poszukiwania współczesnych narzędzi analitycznych w celu efektywnego zarządzania firmą. Na zakończenie niniejszego opracowania zostanie zaprezentowana praktyczna strona wykorzystania opisywanych trzech modeli na przykładzie "Przedsiębiorstwa X".

Dane empiryczne "Przedsiębiorstwa  $X^4$  związane z prezentowanym modelem zostały zawarte zbiorczo w tablicy nr 1. Tablica przedstawia informacje zebrane za dwa okresy porównywalne tj. za okres bieżący oraz za następny okres przewidywany. Analiza ex ante ma na celu ocenić przygotowaną w przedsiębiorstwie prognozę. Pozytywna jej ocena przez analityków i menadżerów firmy przyczyni się do jej przyjęcia zaś sytuacja odwrotna spowoduje jej odrzucenie.

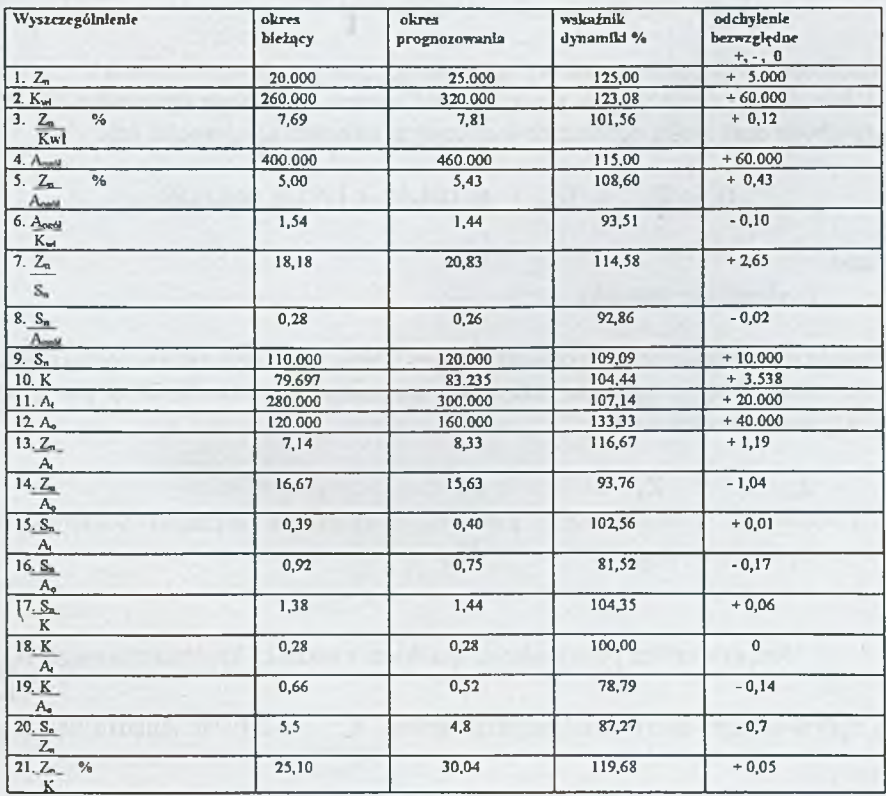

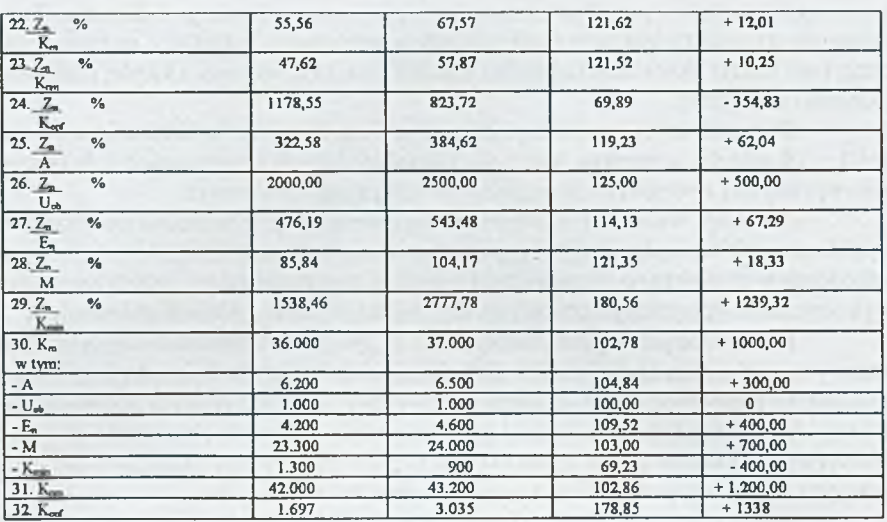

Dane empiryczne "Przedsiębiorstwa X" Tablica nr 1

Analizując tablicę nr 1 można wysunąć następujące podstawowe wnioski: 1) Prognoza przewiduje w stoskunku do okresu bieżącego dynamikę kosztów przychodu oraz zysku zgodnie ze wzorcowym układem nierówności tzn:

 $IK < IS_n < IZ_n$  tj. 104,44 < 109,09 < 125,00

gdzie:

I - dynamika zjawiska

2)uklad wzajemnych relacji pomiędzy rentownością sprzedaży, rentownością majątku oraz rentownością kapitału własnego wykazuje nieprawidłowość po stronie efektywności majątku tzn:

$$
I \frac{Z_n}{S_n} < I \frac{Z_n}{A_{\text{ogot}}} < I \frac{Z_n}{K_{\text{wl}}} \quad \text{ti. } 114,58 < 108,60 > 101,56
$$

Jest to również potwierdzone spadkiem mnożnika kapitału własnego A<sub>ogół</sub> K<sub>wl</sub><br>
o 7,14 %. Analiza wykazuje, o 6,49 % oraz produktywność majątku ogółem  $S_n$ ^ogót

 $-46-$ 

iż jest to wynikiem spadku produktywności majątku obrotowego o 18,48 % przy wzroście produktywności majątku trwałego o 2,56 %. Wynika z tego, iż prognoza zawiera takie przewidywane wartości poszczególnych składników aktywów obrotowych, które nie wykazują przyrostu sprzedaży w stosunku do okresu bieżącego. Może to spowodować zamrożenie środków finansowych, dlatego też prognoza w tym miejscu powinna ulec zmianie.

3) Produktywność kosztów w prognozie jest o 4,35 % wyższa niż w analogicznym okresie bieżącym przy wzroście rentowności kosztów o 19,68. Analizując szczegółowo sytuację przewidywaną w "Przedsiębiorstwie X" widzimy, iż planuje się coraz wyższą zyskowność ponoszonych kosztów materialnych, niematerialnych i operacji finansowych. Przy tak prawidłowej efektywności ponoszonych kosztów, zwiększenie sprzedaży, a co za tym idzie zwiększenie produktywności majątku zwiększyłoby efekty finansowe firmy.

The contract of the second contract of the contract of the contract of the contract of

# **E-business - globalne zarządzanie informacją**

<span id="page-49-0"></span>Masowe i globalne konsekwencje zastosowania najnowszych , elektronicznych technologii zarządzania informacją (a zwłaszcza osiągnięć telekomunikacji) w sferze biznesu , w najbardziej spektakularnej postaci przybierają na przełomie XX i XXI wieku formę określaną mianem E - business ("elektroniczny biznes"). Gwałtownie i jednocześnie niemal niepostrzeżenie E-business staje się powszechnym , niezbędnym i podstawowym sposobem realizacji procesów business'owych , praktycznie w skali całego globu. Wszędzie tam gdzie istnieje niekontrolowany dostęp do zwykłego telefonu E-business staje się faktem , niezależnie od istniejących uwarunkowań prawnych , administracyjnych czy zwyczajowych. Niezależność , gwałtowność i zasięg tego zjawiska w pełni usprawiedliwia użycie dla jego opisu słów , globalny i rewolucyjny.

Przeglądając literaturę fachową można znaleźć wiele , różniących się od siebie "naukowych" definicji E-businessu. Tym czasem E-business nie został "wymyślony" w laboratoriach naukowych lecz jest wynikiem spontanicznego procesu praktycznego zastosowania przez uczestników gry rynkowej ( partnerów businesowych) dostępnych i gwałtownie rozwijających się technologii elektronicznych . Dlatego istotę E-businessu najlepiej jest prześledzić na praktyce jego rozwoju.

Potocznie pojęcie E - business kojarzy się z możliwością robienia zakupów i składania zamówień za pomocą sieci Internet. Tymczasem , tak jak biznes nie ogranicza się do wyizolowanego aktu sprzedaży , lecz jest wieloprocesowym zjawiskiem które dla prowadzącego go menedżera jawi się jako nieustanne podejmowanie decyzji w oparciu o efektywne zarządzanie informacją . tak i E- business to zjawisko i praktyka działania w którym internetowa "witryna" to tylko końcowy efekt niemal niewyobrażalnych możliwości komunikowania się i zarządzania informacją w przestrzeni elektronicznej.

#### **Otoczenie biznesu**

Ciągła zmiana , globalizacja i finansowy miernik wszystkiego i wszystkich to podstawowe wyznaczniki funkcjonowania gospodarki i wręcz realizacji człowieka w wymiarze indywidualnym i społecznym na przełomie XX i XXI wieku. Zmienność otoczenia funkcjonowania biznesu roku 2000 i dalej wynika z olbrzymiej burzliwości i wysokiego stopnia niepizewidywalności jego otoczenia ( prawnego , finansowego , politycznego , społecznego , technologicznego ). Zarządzanie przedsiębiorstwem komplikuje się i staje się co raz trudniejsze , zwłaszcza z punktu widzenia prognozowania przyszłości i niestabilnego otoczenia. W tak agresywnym środowisku nie mówi się już o ciągłym dążeniu do maksymalizacji zysku, ale podstawowym sukcesem jest przetrwanie na rynku.

### **Zarządzanie polega na ciągłym podejmowaniu decyzji i realizacji procesów decyzyjnych w ramach organizacji.**

Podejmowanie decyzji jest w swej istocie procesem całkowicie informacyjnym polegającym na pobieraniu i przetwarzaniu danych w celu wygenerowania informacji umożliwiającą menedżerowi podjęcie decyzji i wprowadzenie w jej w czyn , co również ma charakter procesu informacyjnego.Tak więc funkcjonowanie organizacji zależy od sposobu przepływu i przetwarzania danych..Bardzo blisko jesteśmy sytuacji w której organizacje są tożsame z ich systemem informacyjnym.

Informacja to współcześnie najważniejszy zasób organizacji-przedsiębiorstwa, a jej system informacyjny to tożsamy z organizacją instrument decydujący o sukcesie zarządzania( przetrwaniu przedsiębiorstwa) w konkurencyjnej grze rynkowej. Jednym z zasadniczych narzędzi podejmowania decyzji staje się ocena finansowa oparta na wzorcach sprawdzonych w gospodarce rynkowej.Dane i informacja finansowa dotyczy organizacji jako całości i każdego jej poszczególnego elementu. Dane i informacja o charakterze technicznym , zarządzania jakością , organizacyjnym , personalnym itp. pierwotnie wyrażana jest w formie innej niż finansowej. W dalszych etapach , w prawidłowo funkcjonującej organizacji musimy zadać sobie pytanie o finansowanie takich przedsięwzięć , skąd wziąć pieniądze , jakie będę koszty , przychody , rentowność i w końcu sens przedsięwzięcia z punktu widzenia przetrwania organizacji jako całości na rynku , a więc oceny i wyrażenia tych procesów jako zdarzeń gospodarczych , to jest wyrażonych w pieniądzu. Stąd , system informacji finansowej musi odzwierciedlać elementy , relacje i cel funkcjonowania organizacji - przedsiębiorstwa.System informacji finansowej staje się w tej sytuacji podstawowym narzędziem realizacji procesu podejmowania decyzji i zarządzania przez menedżera.W organizacji - przedsiębiorstwie rolę systemu zarządzania informacją finansową pełni szeroko rozumiany system rachunkowości

Wzrost wielkości , stopnia skomplikowania organizacyjnego , globalizacja działań , zmienność otoczenia spowodowały że w procesach zarządzania lawinowo zaczęła rosnąć ilość niewiadomych które należało wyjaśnić przy podejmowaniu decyzji. To wymagało również masowego pozyskiwania i szybkiego przetwarzania danych.

Od lat 50 -tych do tej roli zostały zaprzęgnięte 'elektroniczne liczydła" komputery .Do celów przetwarzania danych zaczęto rozwijać , najpierw pojedyncze , a następnie systemowo zorganizowane pakiety oprogramowania komputerowego , które osiągnęły formę Systemów Wspomagania Zarządzania Przedsiębiorstwem ( organizacją). W zdecydowanej większości odzwierciedlają one klasyczną , "taylorowską" koncepcję biurokratycznego , zarządzania organizacją jako strukturą zamkniętą na wymianę informacji z otoczeniem i prawie niezmienną w rozważanych okresach.. W takim mechanistycznym modelu organizacji wszystko było "raz na zawsze" w najdrobniejszych szczegółach zaprojektowane i narzucone do wykonania. Takie podejście zapewniało sukces kiedy otoczenie było stabilne , cele postawione przed organizacją były ciągle te same i kiedy ludzkie elementy " maszyny organizacyjnej" były uległe i zachowywały się według wcześniejszego planu.

Jednocześnie te same technologie zarządzania informacją powodują co raz większą "szybkozmienność" otoczenia biznesu pod koniec XX wieku. Niestabilność współczesnego otoczenia w jakich przychodzi istnieć i funkcjonować przedsiębiorstwom , uwzględnienie w większym stopniu niezależności zachowań ludzi tam pracujących i związane z tym wymagania stawiane przed zarządzającymi nimi menedżerami doprowadziły do rozwinięcia koncepcji rozważania przedsiębiorstwa -organizacji , w oparciu o metaforę z żywym organizmem W takim ujęciu przedsiębiorstwo - organizacja postrzegana jest jako system otwarty w którym dochodzi do ciągłej wymiany z otoczeniem , a tym samym wystawione jest na ciągłe zmiany i zakłócenia zewnętrzne. Mimo to zdolne ono jest do zachowania wewnętrznej stabilności funkcjonalnej ("strukturalnej siły i zdrowia"), zdolności do adaptacji, "dopasowywania" ( ewolucyjnego rozwoju) w funkcji zmian zewnętrznych i dzięki temu realizacji podstawowego celu , to jest przetrwania na konkurencyjnym rynku. Ukoronowaniem takiego spojrzenia jest próba rozważania organizacji w oparciu o metaforę funkcjonowania mózgu , co prowadzi do koncepcji nie tylko wewnętrznej samoregulacji , ale również zasady samoorganizacji , przyznając różnym elementom organizacji pewien stopień swobody.

Temu sprzyja rozwój technologii telekomunikacyjnych , a przede wszystkim powstaniu globalnych i jednocześnie swobodnie dostępnych sieci realizujących funkcję poczty elektronicznej. W oparciu o technologię internetową staje się możliwa globalizacja (dostępność globalna) i zwiększenie wewnętrznej dostępności i polepszenia odbiurokratyzowanych procesów informacyjnych co prowadzi do koncepcji systemu zarządzania informacją zwanym "digital nervous system" ( cyfrowy system nerwowy), którego podstawowym wyznacznikiem jest możliwość zdecydowanie większej współpracy wszystkich pracowników organizacji w zarządzaniu informacją i efektywnego uczestnictwa w systemie informacyjnym. Tylko takie podejście zapewni tworzenie systemów informacyjnych zintegrowanych a jednocześnie otwartych i umożliwiających szybkie dostosowywanie się organizacji ( samoregulację i samoorganizację ) do nieuchronnych zmian.

### **E-mail (poczta elektroniczna) - początek rewolucji**

*Na początku był fax*. Podstawowym wyznacznikiem biznesu - "robienia interesów" są procesy komunikowania się w celu pozyskania , przetwarzania i przesyłania danych do wygenerowania informacji niezbędnych do podejmowania decyzji. Z tego punktu widzenia klasyczny business jest "papierowy". Broszury , ulotki , prospekty, materiały promocyjne i reklamowe, swoistego rodzaju "literatura businessu" to olbrzymi strumień ton papieru. Do tego dochodzi papierowa korespondencja między partnerami i olbrzymia ilość segregatorów wypełnionych dokumentami, notatkami , zestawieniami itp. wraz z ich wielokrotnymi kopiami. Większość z tych papierowych komunikatów ( dokumentów , notatek , zestawień danych , listów ) przesyła na jest klasyczną pocztą. Olbrzymie zużycie papieru , administracyjne procedury , duża strata czasu i związane z tym koszty. To podstawowa charakterystyka procesów komunikowania się w klasycznym "papierowym" businessie

Zastosowanie faxu w procesach komunikowania się było niesłychaną zmianą technologiczną w zarządzaniu informacją. Za pomocą zmodyfikowanego telefonu można było przesyłać komunikaty i generować w punkcie odbioru ich papierowe kopie.Procesy informacyjne zaczęły zachodzić wiele razy szybciej. Kopie dokumentów mogły być przesyłane wszędzie tam , gdzie istniała sieć telefoniczna i urządzenie odbiorcze , zmodyfikowany elektronicznie telefon - fax. Ciągle jednak , mimo elektronicznej transmisji niezbędnym elementem procesu był papier.

Zastosowanie mikrokomputera ("PC-ta") zmieniło diametralnie sytuację. Urządzeniem nadawczym i odbiorczym stał się komputer. Rolę kanału transmisyjnego , oczywiście dalej pełniła sieć telefoniczna. Komunikat i proces komunikacji był w pełni "elektroniczny". Papier przestał być niezbędny. E-mail - *poczta elektroniczna* stała się faktem i codzienną praktyką organizacji i milionów indywidualnych ludzi na całym świecie. Informacja ( komunikaty z danymi) zaczęły docierać bezpośrednio na biurko odbiorcy , praktycznie natychmiast ( w USA w mniej niż 10 sek.) , przy koszcie praktycznie bliskim kilku procent kosztów tradycyjnej poczty , bez kopert , znaczków , użycia klasyczej poczty , żmudnym wybieraniu numeru telefonu , oczekiwaniu na połączenie , przywoływanie odbiorcy itd. Jednocześnie postało nowe pojęcie o fundamentalnym znaczeniu businesowym ale i mentalnym. Oto faktem stało się przesyłanie w formie elektronicznej dokumentów. Nie było papieru a był dokument. Dokument elektroniczny. Czy można go uznać ?. Co z klasycznym podpisem wykonanym Parkerem ze złotą stalówką pod kontraktem. Pojawił się i podpis elektroniczny. Wzbudza wiele pytań i kontrowersji W iele krajów go nie uznaje. Jak dotychczas. Praktyka wymusza że dokument i "podpis elektroniczny" musi stać się powszechnym faktem.

E-mail stała się podstawową formą komunikacji wewnątrz i z zewnętrznym otoczeniem organizacji. Od lat 80-dziesiątych zastosowanie poczty elektronicznej wzrastało wykładniczo Nie posiadanie w najbliższej przyszłości poczty elektronicznej będzie rodziło trudności w funkcjonowaniu organizacji i prowadzenia businessu tak jak dzisiaj brak faxu.

Zewnętrzne użycie poczty elektronicznej doprowadziło w sposób naturalny i spontaniczny do wygenerowania Internetu. Po prostu należało połączyć pracujące dotąd niezależnie sieci komputerowe. Pierwsze uczyniły to niektóre ośrodki uniwersyteckie. Celem miało być ułatwienie komunikacji i dostępu do sieci komputerowych między ośrodkami badawczymi. Tej wyłączności nie udało się utrzymać. Rewolucja informacyjna nabrała szalonego tempa.

Najprościej internet można zdefiniować jako globalną sieć indywidualnych i organizacyjnych sieci komputerowych. Z możliwości technologicznych i wynikających stąd szans nie mógł nie skorzystać świat biznesu. Internet staje się w rzeczywistości "kamieniem węgielnym i życiem biznesu" . Jednak sam Internet był tylko potencjalną możliwością globalnej sieci informacyjnej ( komunikacyjnej) .Tylko jak i po co w niej zaistnieć ?. Dopiero narzędzie w postaci World Wide Web -WWW( globalne strony internetowe) i skojarzona z nimi Przeglądarka Internetowa(browser) umożliwiło powstanie globalnego rynku prezentacji i akwizycji informacji. Biznes dostrzegł i wykorzystał swoją szansę. Odtąd w sposób prosty i tani można przedstawić siebie , swoje możliwości , oferty i propozycje i jednocześnie prześledzić to samo publikowane na stronach WWW przez partnerów , konkurentów , po prostu uczestników "elektronicznego rynku" jako możliwości technologicznej i kategorii biznesowej . Co raz więcej uczestników gry rynkowej zakłada swoje strony na WWW gdzie przedstawia szczegółowo informacje o swojej organizacji, ostatnich wynikach finansowych , produktach i usługach doświadczeniach , opiniach klientów. Odpowiednie oprogramowanie narzędziowe umożliwia przedstawienie tych informacji nie tylko w postaci alfanumerycznej , ale również dźwięku , głosu .obrazu .W końcu możliwe jest przedstawienie tych informacji jako oferty i złożenie tam ( lub później) zamówienia i śledzenie jego realizacji. Proces zakupu-sprzedaży realizowany w obszarze WWW staje się interaktywny. W ten sposób pojawia się "elektroniczny handel "-Ecommers. Taki handel stał się rzeczywiście globalny i nieograniczony. Nie wymaga ( jak na razie ) dodatkowych zezwoleń zatrudniania dodatkowych ludzi , zakładania dodatkowych magazynów i nie poddaje się lokalnym uwarunkowaniom. Internet i WWW stał się najpotężniejszym narzędziem biznesu współczesnej generacji.

Z punktu widzenia rodzaju partnerów komunikowania w "elektronicznej przestrzeni biznesowej" można wyróżnić proces typu *busines to client i bisiness to business.* Ten pierwszy zachodzi w sytuacji internetowego kontaktu na przykład dealera (reseler) jakiegoś dobra z końcowym odbiorcą , klientem. Odpowiada to zdarzeniu zakupu przez osobę fizyczną za pomocą Internet komputera , książki, biletu lotniczego itp. dla własnego użytku. W drugim przypadku dochodzi do elektronicznego kontaktu w celu realizacji przedsięwzięcia gospodarczego dwóch ( lub więcej) partnerów biznesowych , na przykład organizacji o charakterze produkcyjnym i dealerami ( reselers) zakupującymi tam i odsprzedającymi dalej określone dobra. Zakres funkcjonalny takiego procesu jest znacznie szerszy o elementy negocjowania , zawierania kontraktu , przesyłania dokumentów , monitorowania i zarządzania procesem zakupsprzedaż czy wreszcie zarządzanie informacją przy podejmowaniu decyzji biznesowych.

#### **Intranet**

Problemy z efektywnym zarządzaniem informacją w procesach komunikowani istnieje nie tylko w kontaktach biznesowych między organizacjami , ale i wewnątrz samych organizacji. Dlaczego nie zastosować technologii strony internetowej wraz z przeglądarką do celów komunikacji wewnątrz organizacji ?

Wewnątrzorganizacyjne sieci elektroniczne wykorzystujące te technologie wraz z zastosowaniem odpowiedniego systemu zabezpieczeń dostępu przyjął nazwę Intranetu. Zakres zastosowań w zakresie wewnętrznej komunikacji i zarządzaniu informacją w organizacji można mnożyć bez ograniczeń.

#### **Extranet**

Jeśli koncepcję Intranet rozszerzy się na określone otoczenie zewnętrzne organizacji to mamy do czynienia z typem funkcjonalnym sieci komunikacyjnej zwanej Extranetem. Przykładem może być sieć służąca do komunikacji i zarządzania inform acją pomiędzy organizacją centralną i jej partnerami bisnesowymi . Daje to wszystkie korzyści wynikające z zastosowania technologii internetowych wewnątrz zabezpieczonego informacyjnie środowiska.

#### **Zarządzanie a E-business.**

Nowe narzędzia umożliwiają komunikowanie nie tylko przez proste przesyłanie danych , lecz globalne zarządzanie informacją.Odnosi się to szczególnie do zarządzania informacją finansową stanowiącą podstawę systemu informacyjnego organizacji i podejmowania decyzji biznesowych Technologia internetowa (zastosowanie przeglądarki) pozwala na wprowadzanie i pozyskiwanie danych finansowych z Systemów Wspomagania Przedsiębiorstwem z dowolnego miejsca na Ziemi.. Takie narzędzia elektronicznego biznesu skojarzone ze standardowymi technologiami (Windows NT , Microsoft SQL Server , Microsot Exhange) dają wysoki poziom integracji , łatwość użytkowania i niższe koszty oferując efektywne rozwiązania prowadzenia biznesu , zwłaszcza na rynku średnich przedsiębiorstw.

Szczególnym problemem prowadzenia procesów biznesowych , a w szczególności operacji prowadzenia negocjacji , generowania i uwiarygodniania prawnego umów ( kontraktów) , przekazywania zastrzeżonych danych , dokumentów itp. w przestrzeni elektronicznej jest zapewnienie ich wiarygodności , bezpieczeństwa i uznania w sensie prawnym. Do tego celu rozwinięto wcześniej standard przesyłania danych zwany EDI (electronic data interchange) , umożliwiający realizację tych celów w bezpośrednim kontakcie pomiędzy zainteresowanymi partnerami biznesowymi (business to business) na wydzielonych łączach telekomunikacyjnych. Obecnie dąży się do wdrożenia EDI do sieci Internetu. Umożliwi to pełne rozwinięcie i zrealizowanie w formie elektronicznej technicznych , prawnych a nawet psychologicznych

aspektów prowadzenia biznesu wynikających z dotychczasowej "papierowej" technologii komunikacyjnej.

#### **Przkładowe rozwiązania (Great Plains -DyNAMICS).**

Między innymi ,istnieją następujące moduły umożliwiające realizacie procesów E-business:

- *DyNAM ICS-Requisitions-* składanie zamówień poprzez Internet
- *D yNAM ICS Order-* um ożliwia złożenie zamówienie przez Klienta (partnera -resseler) bezpośrednio poprzez Intranet
- *DyNAM ICS Commers-* bezpośrednie zakupy przez Internet
- *DyNAM ICS View-* daje menedżerowi możliwość dostępu do raportów finansowych z księgi głównej z dowolnego miejsca na ziemi bez, poprzez Internet z wykorzystaniem technologii przeglądarki (browser)
- *DyNAM ICS Business Alerts -* generuje i rozsyła w sieci komunikaty -ostrzeżenia informujące o przekroczeniu zadanych wcześniej parametrów charakteryzujących zachodzące procesy biznesowe. Naprzykład przesłanie do dyrektora handlowego o pojawieniu się zamówienia przekraczającego pewien ustalony poziom kwotowy.

Stosowana W Great Plains sieć intranetu zwana "Employee Source" posiada następujące elementy funkcjonalne :

- *News/Press Release/Events-* publikacja i dostęp dla pracowników do wewnętrznych i zewnętrznych nowości , przeglądów prasowych , opisów działalności marketingowej itp.
- *"FAQ:*
- *"Frequently askeed Q uestions"-* zarządzanie klasyfikowanie i generowanie odpowiedzi na typowe i wielokrotnie pojawiające się takie same zapytania i problemy.
- *Product Information and Reference -* baza wiedzy o produkcie , na bieżąco uzupełniana.
- *Discussion Boards-* umożliwia przeprowadzenie ogólnej dyskusji , na przykład na pytanie opublikowane w module FAQ
- *Support Technowledge -* baza zawierająca kilka tysięcy technicznych biuletynów przedstawiające wszelkie aspekty aplikacji oprogramowania i technologii zastosowanych w implementacji
- *Electronic Ordering-* zamówienia przez partnerów produktów i związanej z tym literatury w trybie on-line
- *Great Plains University(Training Division) on-line-* dostęp do dokumentacji opisującej prowadzone kursy, szkolenia. Możliwość rezerwowania

w trybie on - line wybranych szkoleń. Również możliwe przeprowadza nie on - line sesji szkoleniowych

- *Interact Sesions-* realizacja sesji interaktywnych dla uczestników znajdujących się w dowolnym miejscu.
- *Demo's and Downloads-dostep do najnowszych wersji prezentacji* i informacji o produkcie
- *Electronic Distribusion-* możliwość zamówienia , zakupu i przesiania elektronicznie oprogramowania
- *Sales and Marketing : Competive analysis* -baza analiz marketingowych i sprzedaży konkurencji
- *VO ICE.Virtual Organizations Inform ations Centre-* elektroniczny kanał komunikacji z partnerami (resellers)

Sieć ekstranetu w rozważanym przykładzie realizuje 90 *%* funkcji Intranetu , ale w odniesieniu do Partnerów (resellers), przez których sprzedaje swoje produkty na całym świecie.

#### **Podsumowanie**

E-business odzwierciedla ewolucję od całkowicie ręcznego , opartego na papierowym dokumencie prowadzenia interesów do w pełni elektronicznego , cyfrowego systemu w znacznym stopniu automatyzującego realizację procesów biznesowych. Wdrożenie nowych , elektronicznych technologii komunikacji i zarządzania informacją diametralnie rozszerza możliwości , zmienia metody zarządzania i samą istotę uprawiania biznesu. Podstawą jest niemal nieograniczona komunikacja informacyjna poprzez kompletne zastosowanie nowych technologii.. Odnosi się do wszystkich aspektów realizacji biznesu , zarówno w sensie globalnym i zewnętrznym jak i wewnątrz organizacji. Prowadzi to koncepcji "digital nervous system" stanowiącego wszechogarniające i w pełni elektroniczne narzędzie zarządzania informacją i komunikowania się w uprawianiu biznesu.

Mgr Sławomir Machowicz .ODRA ASFALT" Sp. z o.o. w Szczecinie

# **OPROCENTOWANIE POŻYCZEK W SPÓŁKACH Z UDZIAŁEM KAPITAŁU ZAGRANICZNEGO**

Obowiązująca od początku bieżącego roku zmiana przepisów ustawy o podatku dochodowym od osób prawnych w zakresie uznawania za koszty uzyskania przychodów odsetek od pożyczek udzielonych spółkom przez ich wspólników odnowiła zainteresowanie problematyką pożyczek dla spółek z udziałem kapitału zagranicznego.

Jasno wyłożoną istotę odpłatnej pożyczki pieniężnej odnajdujemy w podstawowym dziele Fryderyka Skarbka "Ogólne zasady nauki gospodarstwa narodowego czyli czysta teoria ekonomii politycznej". Ten wybitny przedstawiciel polskiei myśli ekonomicznej XIX wieku pisał: "..nie masz żadnej straty dla nikogo przy ugodzie kredytowej, bo dłużnik otrzymuje kapitał, to jest nową siłę produkcyjną, za pomocą której może rozprzestrzenić zawód swego przemysłu i zasilić swoje dochody, a wierzyciel znajduje łatwość zyskownego umieszczenia kapitału i ciągnienia z niego **procentu"\*.** Należy zauważyć, iż prawna regulacja umów pożyczki zawarta w art.720 i następnych k.c. nie nakłada wprawdzie na biorącego pożyczkę obowiązku wypłaty wynagrodzenia dla pożyczkodawcy, to jednak banki - podstawowe podmioty rynku funduszy pożyczkowych udzielają pożyczek i kredytów wyłącznie odpłatnie. Są one do tego wręcz zobligowane przepisami prawa, w szczególności postanowieniami art.78 i art.69 ustawy - Prawo bankowe. Nie należy więc spodziewać się, aby inne podmioty gospodarcze oferowały pożyczki darmo. Z drugiej strony jednak "..fabrykant zaniecha rozszerzenia fabryki, która nie będzie się rentować wedle jego kalkulacji, jeżeli będzie oparta o kredyt o 1 % lub *2%* droższy". Tak pisał Feliks Wiliński w wydanym w 1922 roku dla " tych, którzy posiadają już pewne, chociażby szczupłe, wiadomości z zakresu teorii buchalterii, z zakresu prawa wekslowego i handlowego oraz z dziedziny ekonomii politycznej"2 podręczniku bankowości.

W gospodarkach rynkowych **procent jest ceną** kapitału, kształtującą się pod wpływem popytu i podaży kapitału pożyczkowego.3

Wszystko ma swój koszt - z tą regułą są od dawna zżyci uczestnicy rynkowego procesu gospodarczego; w warunkach polskich są to przede wszystkim inwestorzy zagraniczni.

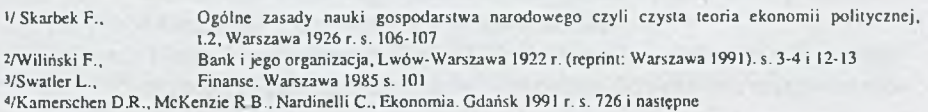

 $-56-$ 

Koszt udzielenia pożyczki może być mierzony przy pomocy wartości dóbr i usług, z których muszą zrezygnować (na pewien czas) ci, którzy pożyczają swój kapitał. **Procent wynagradza** udzielających pożyczki corocznie za odłożona konsumpcję. W rezultacie, oczekują oni otrzymania większej ilości dóbr w przyszłości niż ilośś, którą mogliby dysponowaś obecnie dzięki wypożyczonej kwocie.4

Procent pojmowany, jako wynagrodzenie , którego wielkość pożyczkodawca odnosi do kosztu udzielenia pożyczki mierzonego przy pomocy wartości dóbr i usług, z których konsumpcji musi czasowo zrezygnować jest kategorią kojarzoną w pierwszym rzędzie z przedsiębiorcą - konsumentem, indywidualnym kapitalistą. Na rynku kapitału pożyczkowego występują głównie banki, stąd konieczne jest odniesienie się do ich oferty.

Banki udzielają kredytów oraz pożyczki i pobierające za nie wynagrodzenie mierzone wielkością stopy procentowej i prowizji.

**Kredyt bankowy** polega na oddaniu do dyspozycji kredytobiorcy określonej kwoty środków pieniężnych na określony cel, zaś pożyczka pieniężna dotyczy przeniesienia własności przedmiotu umowy bez ograniczania pożyczkobiorcy w sposobie wykorzystania pożyczonych środków. Pożyczka bankowa jest na ogół udzielana osobom fizycznym, gdy warunki nie dopuszczają stosowania kredytów konsumpcyjnych.

**Procent** (oprocentowanie, odsetki) jest dla banku zapłatą za korzystanie ze środków pieniężnych oddanych do dyspozycji kredytobiorcy na czas oznaczony. Datę początkową wykorzystania kredytu stanowi data zadysponowania środkami pieniężnymi przez kredytobiorcę. Oprocentowanie jest płatne najczęściej w terminach poprzedzających spłatę rat kredytu. Możliwe jest oprocentowanie wg stawki stałej lub zmiennej. Wysokość stopy procentowej kredytu uzależnione jest - najogólniej rzecz ujmując- od rodzaju kredytu, w tym od terminu jego spłaty, przeznaczenia oraz stopnia i sposobu zabezpieczenia. W przypadku stosowania oprocentowania wg stawki zmiennej należy określić w umowie kredytowej warunki zmiany stopy procentowej kredytu oraz sposób powiadamiania kredytobiorcy o każdej zmianie jej wysokości. Wysokość oferowanego przez bank oprocentowania kredytu powinna uwzględniać w okresie realizacji umowy kredytowej przewidywane zmiany w kształtowaniu się dochodu z operacji gospodarczych kredytobiorcy w wyniku czynników niezależnych od jego woli takich, jak zmiany wskaźnika inflacji, stawek podatkowych i celnych, stopy kredytu refinansowego, kursu złotego itp. oraz sytuacji na międzynarodowych rynkach funduszy pożyczkowych. Wymienione czynniki wpływają bowiem na podstawowe stawki referencyjne dla oprocentowania kredytów: stawkę WIBOR i stawkę LIBOR

Warunki od jakich zmiana "ceny" kredytu jest uzależniona powinny być wyraźnie określone. Stawki oprocentowania nie mogą być zatem ustalane uznaniowo przez bank.. Należy przy tym pamiętać, iż bank działaniem własnym może przyczynić się do utraty przez kredytobiorcę zdolności kredytowej. Mogłoby to nastąpić np. w wyniku zbyt wysokiej, jednorazowej podwyżki oprocentowania kredytu.. Zmiana oprocentowania nie może też stanowić działania wstecz.

Prowizja jest wynagrodzeniem za "zmobilizowanie" środków pieniężnych,

przeznaczonych do dyspozycji kredytobiorcy Zazwyczaj jest pobierana jednorazowo, ..u progu" umowy kredytowej.

W praktyce bankowej spotyka się także inne formy wynagrodzenia związanego z udzielaniem kredytów i pożyczek występujące pod nazwą "prowizja" lub "oplata", np. opłaty za rozpatrzenie wniosku, opłata za wycenę rzeczoznawcy, prowizja za zmianę sposobu spłaty czy wcześniejszą spłatę kredytu. Mnożenie tytułów wynagrodzenia jedynie utrudnia klientom porównywanie ofert poszczególnych banków, zaciemniając prawdziwą wysokość wynagrodzenia.

Doświadczenia płynące ze realizacji umów kredytowych a przede wszystkim regulacje stosowane przez banki przy ustalaniu wysokości **oprocentowania** kredytów, w tym kredytów dewizowych, mogą być z powodzeniem adaptowane do warunków umów pożyczek udzielanych przez podmioty gospodarcze inne niż banki.

Dalsze rozważania zostaną ograniczone do sytuacji, występującej w spółce z ograniczoną odpowiedzialnością z udziałem zachodniego kapitału zagranicznego, której odpłatnej pożyczki pieniężnej udzielił jej zagraniczny wspólnik.

Pomimo dokonanego uszczegółowienia sytuacji, pozostaje ona typową dla wielu tysięcy podmiotów gospodarczych różnej wielkości z zachodniego pogranicza Polski.

Racjonalne kształtowanie związków ekonomicznych między podmiotem zagranicznym a podmiotem polskim - spółką "córką" wymaga, aby oprocentowanie pożyczek rozpatrywane było jednocześnie w dwóch aspektach: kosztowym i dochodowym.

To, co dla nabywcy jest kosztem będzie przychodem dla sprzedającego. Stwierdzenie banalne, ale jakże istotne w przypadku, gdy dotyczy spółki - córki, ja ko pożyczkobiorcy i jej zagranicznego wspólnika.

Oprocentowanie pożyczki udzielanej spółce "A"- córce, przez jej zagranicznego wspólnika "Z" nie będzie ustalane jedynie w wyniku gry rynkowej.

Nie sposób bowiem oprzeć się pokusie "poprawiania" wyniku finansowego. Mogą wystąpić następujące sytuacje:

1/ maksymalizacja wyniku finansowego wyłącznie w spółce "A" lub

 $2/$  maksymalizacja wyniku finansowego wyłącznie w spółce " $Z''$  lub

3/ maksymalizacja wyniku finansowego w zespole "A+B".

Inne podejście do problemu procentu w wymienionym układzie musi byś traktowane jako nieracjonalne.

Przechodząc do omawiania poszczególnych sytuacji zakładamy, iż celem układu "AZ" jest /1/ maksymalizacja wyniku finansowego w spółce "A".

Udzielona jej pożyczka musi być "możliwie najtańsza" w danych warunkach rachunku kosztów podatkowych. Praktycznie oznacza to, iż spółce "A" wspólnik "Z" powinien udzielić pożyczki na procent w wysokości tej, jaką sam płaci za pożyczony kapitał, bądź (gdy wypożycza własny kapitał) jaką uzyskałby na rachunku bieżącym w swoim kraju. Udzielenie pożyczki w złotych dodatkowo odciążyłoby spółke "A" od kosztu ewentualnych ujemnych różnic kursowych.

Wydaje się, iż koncepcja ta wytrzyma próbę kontroli fiskusa. W Polsce nie potępia się działania powodującego poprawę wyniku finansowego. Możliwa jest też pożyczka nieoprocentowana. W takiej sytuacji administracja skarbowa może jednak uznać, że odsetki - których wspólnik "Z" nie naliczył - jako nieodpłatne świadczenie wspólnika na rzecz spółki, są przychodem spółki "A" podlegającym opodatkowaniu.<sup>5</sup> Przyjmujemy, że za granicą, w kraju pożyczkodawcy "Z" jedynie świadome "produkowanie" strat bedzie karane przez fiskusa. Bezwynikowej operacji pożyczki udzielonej zagranicznej firmie - córce kontrola więc nie będzie kwestionować.

Druga sytuacja - dążenie do *121* maksymalizacji wyniku finansowego wyłącznie u wspólnika "Z" spowoduje udzielenie pożyczki "możliwie najdroższej" w danych warunkach rachunku kosztów podatkowych. Górną granicą wysokości oprocentowania wyznacza poziom, który będzie podstawą do uznania pełnej kwoty oprocentowania za koszt uzyskania przychodu.

Doświadczenie wskazuje, że dla spółek osiągających zysk granica ta leży do 2- 2,5 punktów procentowych ponad przeciętna stopą oprocentowania (na lokalnym rynku, w dniu zaciągnięcia pożyczki) kredytu bankowego w złotych lub 1-1,5 punktu w przypadku kredytu w markach niemieckich.

Spółkom bez zdolności kredytowej ich wspólnicy mogą udzielać pożyczek oprocentowanych o 3-4 punkty powyżej stopy procentowej najdroższego kredytu zlotowego i o ok.2 punkty dla kredytu w DEM.

Przesadnie wysokie oprocentowanie pożyczek udzielanych polskim spółkom -córkom jest przez fiskusa zwalczane, jako próba nie opodatkowanego transferu zysku.

Ostatnia sytuacjia, w której realizowany byłby cel *131* maksymalizacji wyniku finansowego zespołu "A+Z" wymaga dokonywania wyboru pomiędzy walutą pożyczki. W ybór waluty pożyczki ma istotny wpływ na wysokość stopy procentowej.

Wielokrotnie porównywaliśmy poziom oprocentowania pożyczek i kredytów bankowych, jako powiązanych elementów tego samego rynku funduszy pożyczkowych. W przypadku procentu od pożyczek dewizowych punktem odniesienia będzie wiec podstawowa stawka referencyjna dla kredytów dewizowych - stawka LIBOR. LIBOR - (ang. London Interbank Offered Rate) oznacza stopę procentową, jaka obciążają się wzajemnie banki londyńskie w przypadku krótkoterminowych lokat pieniężnych. Jest standardem, według którego ustalane są pozostałe stopy procentowe oferęwane na londyńskim rynku międzybankowym Stawka ta jest różna dla środków w funtach, dolarach, markach itd. 6. Jako stawka referencyjna służy do ustalania stóp procentowych stałych w okresach niezmienności oprocentowania 7w umowach rachunków lokat terminowych w walutach krajów spoza Unii Gospodarczo-Walutowej (UGW) oraz w umowach kredytowych w walutach krajów spoza UGW. Jest różnicowana ze względu na długość okresu oprocentowania.

Zależnie od solidności oferuje się dłużnikowi większy lub mniejszy dodatek ., ponad LIBOR" 8

LIBOR 12-miesięczny dla dolara amerykańskiego w bieżącym roku wzrastał od 5,0945% na początku do 5,84% na przełomie roku a dla marki niemieckiej zmieniał się w analogicznym okresie od 3,19%, poprzez 2,68% w maju do 2,94%.

Podstawowa stawka referencyjna dla kredytów zlotowych jest WIBOR- (ang. Warsaw Interbank Offered Rate), stopa procentowa, za jaką banki skłonne są udzielić pożyczek innym bankom. Jako stawka referencyjna służy do ustalania stóp procentowych w okresach niezmienności oprocentowania w umowach rachunków lokat terminowych w złotych oraz w umowach kredytowych w złotych, różnicowaną ze względu na długość okresu oprocentowania.. Jest ustalana jako średnia z kwotowań banków i publikowana przez serwis Reuters w internecie, każdego dnia notowań oraz "Rzeczpospolitej".

W IBOR 3-miesięczny po spadku od 15,76% do 13,18% na początku bieżącego roku ustabilizował się na poziomie ok. 13,31%

Tablice nr 1 i 2 przedstawiają zmiany stawek LBOR na tle zmian kursu USD i DEM do złotego i WIBOR.

Tablica 1 i 2

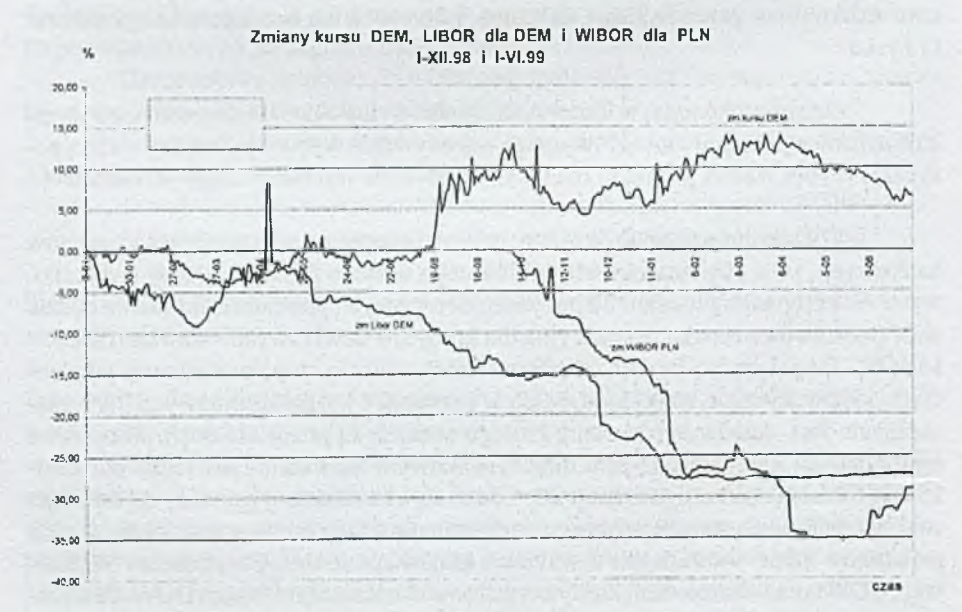

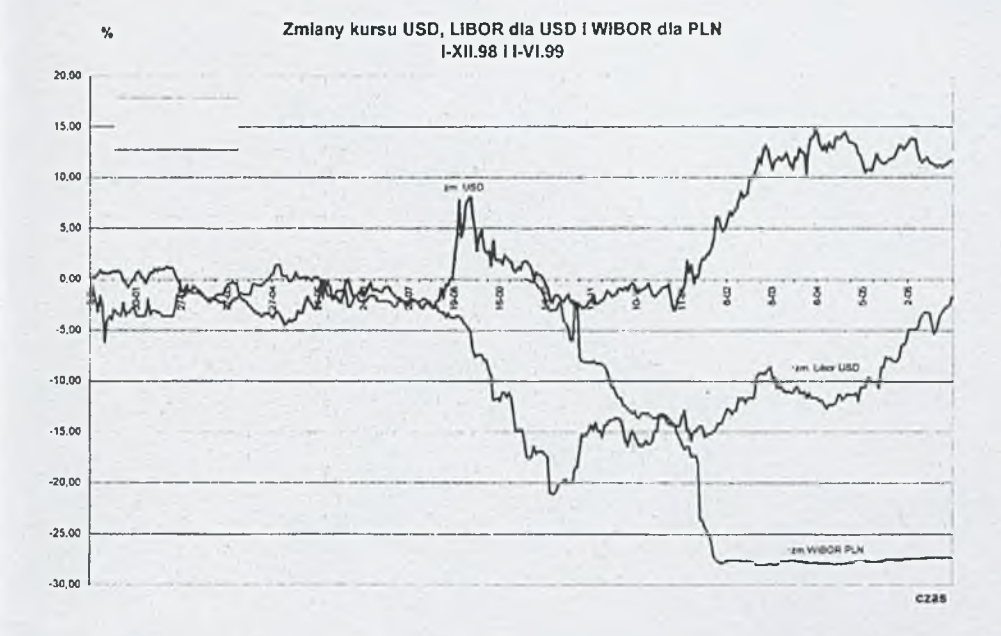

Do niedawna panowało przekonanie, że kredyty dewizowe są bardziej opłacalne, bo niżej oprocentowane, żeby to stwierdzić, trzeba bardzo dokładnie policzyć procent i prowizję (marżę banku). Pojawiały się publikacje zachęcające do korzystania z "tanich" kredytów zlotowych denominowanych w dolarach wraz z prostym algorytmem -tablicą pozwalającym obliczyć zadłużenie np. po 15 latach 9.

Po raz kolejny zmiany kursu dolara przekonały pożyczkobiorców, że wszelkie obliczenia zakładające względnie stały, bądź równomiernie zmienny kurs waluty obcej nie są prawdziwe. Biorący pożyczki w markach niemieckich kolejny rok z rzędu zapisują w księgach ujemne różnice kursowe od pożyczonych sum, mino bardzo "obiecujących" wahań kursu marki w ciągu roku.

Bez trafnego przewidywania kursu walut nie sposób zrealizować założone cele gospodarcze.

Powyższe stwierdzenie dotyczy również sytuacji /3/, w którym planujemy maksymalizację wyniku finansowego zespołu "A+Z".

Na podstawie kształtowania się zmian stawek LIBOR/USD , LIBOR/DEM i WIBOR oraz przede wszystkim kursów dolara i marki w okresie ostatnich kilkunastu miesięcy można stwierdzić, iż w przedmiotowej sytuacji zespołu "A+Z" manipulowanie procentem w nikłym stopniu (w danych warunkach rachunku kosztów podatkowych.) wpłynie na poprawę wyniku finansowego zespołu "A+Z".

Wydaje się, iż większość poczynań planistycznych i analitycznych oraz operacji finansowych dotyczyć powinna eliminowaniu skutków wzrostu kursów walutowych.

 $-61-$ 

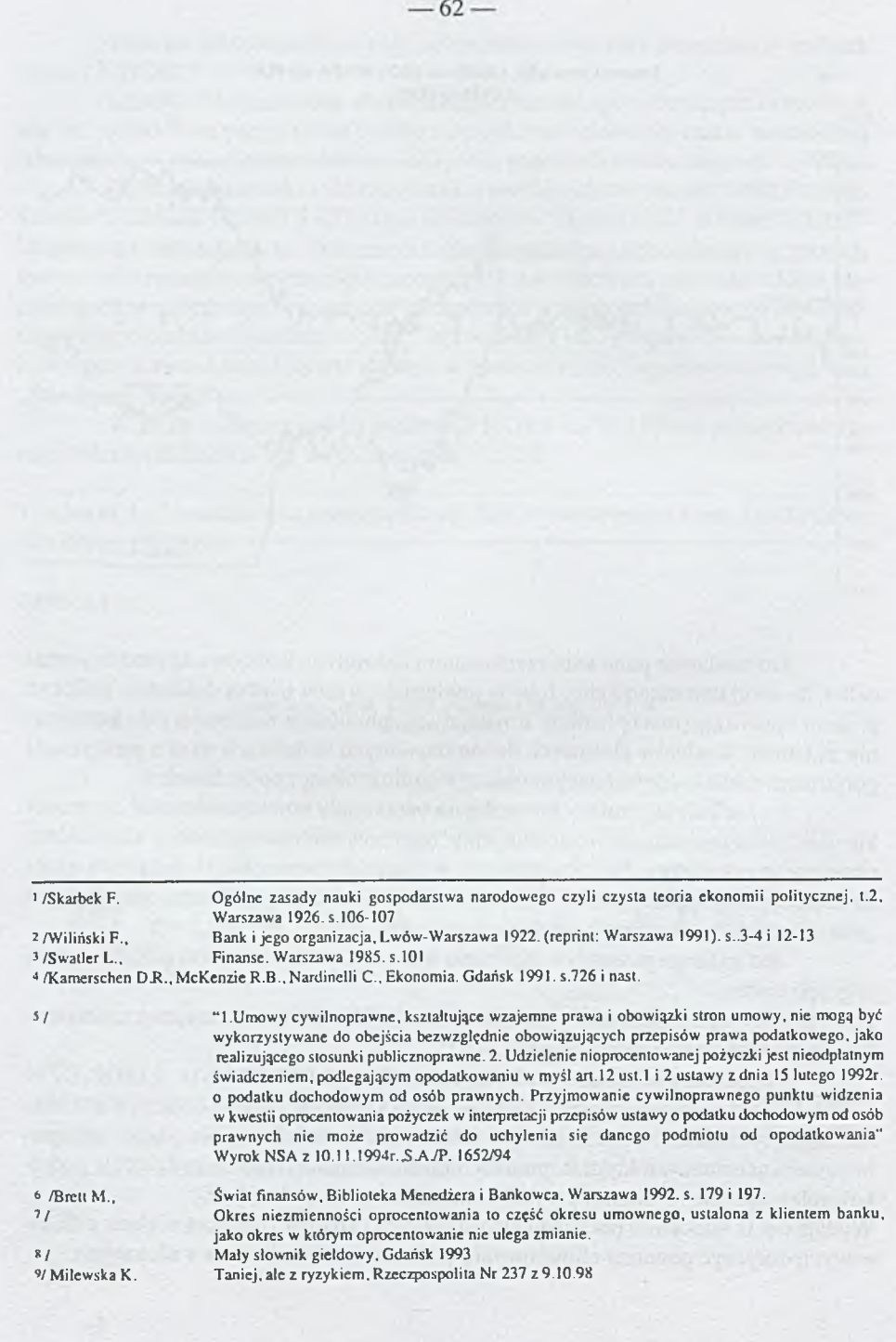

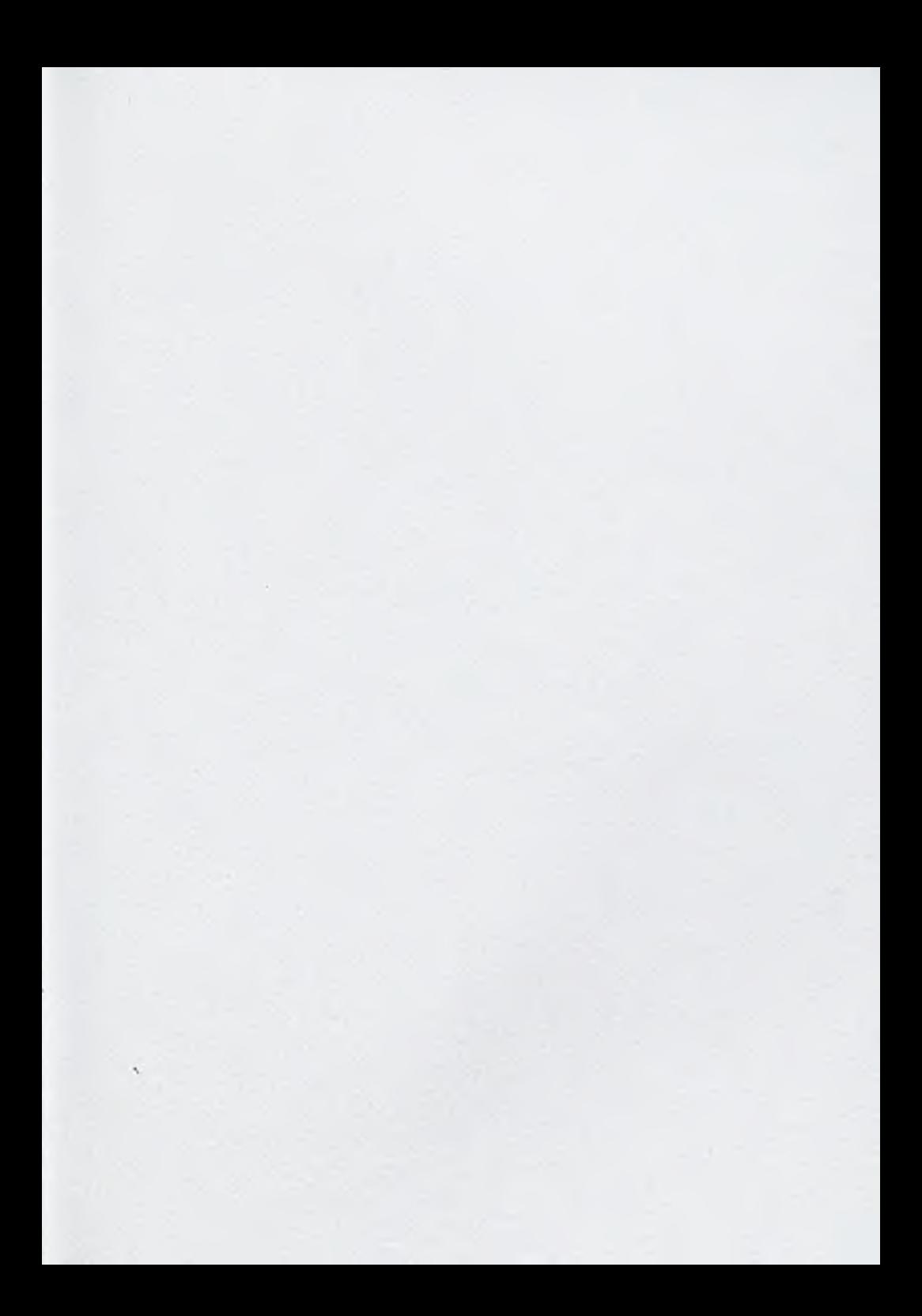

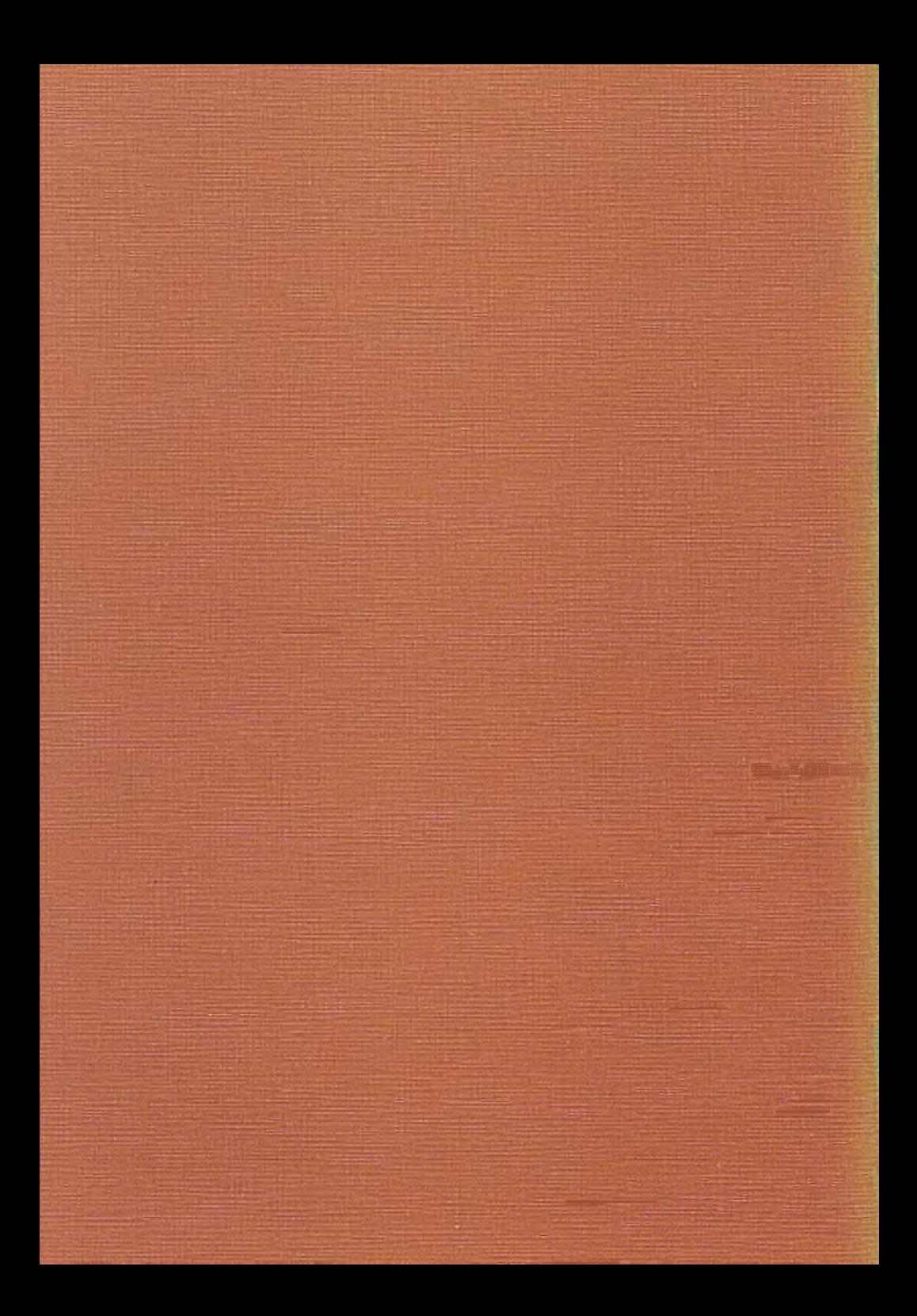